# VYSOKÉ UČENÍ TECHNICKÉ V BRNĚ

BRNO UNIVERSITY OF TECHNOLOGY

### FAKULTA ELEKTROTECHNIKY A KOMUNIKAČNÍCH TECHNOLOGIÍ ÚSTAV BIOMEDICÍNSKÉHO INŽENÝRSTVÍ

FACULTY OF ELECTRICAL ENGINEERING AND COMMUNICATION DEPARTMENT OF BIOMEDICAL ENGINEERING

### ANALÝZA CÉV OPTICKÉHO DISKU V SÉRII SNÍMKŮ Z EXPERIMENTÁLNÍ FUNDUS KAMERY

DIPLOMOVÁ PRÁCE MASTER'S THESIS

AUTHOR

AUTOR PRÁCE BC. MARIE HARTLOVÁ

BRNO 2015

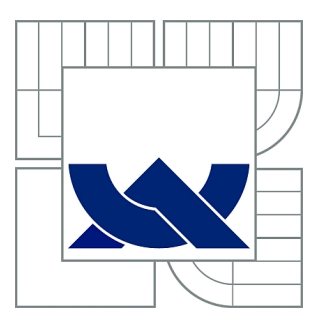

# VYSOKÉ UČENÍ TECHNICKÉ V BRNĚ

BRNO UNIVERSITY OF TECHNOLOGY

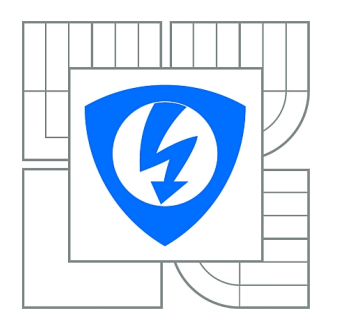

FAKULTA ELEKTROTECHNIKY A KOMUNIKAČNÍCH **TECHNOLOGIÍ** ÚSTAV BIOMEDICÍNSKÉHO INŽENÝRSTVÍ

FACULTY OF ELECTRICAL ENGINEERING AND COMMUNICATION DEPARTMENT OF BIOMEDICAL ENGINEERING

# ANALÝZA CÉV OPTICKÉHO DISKU V SÉRII SNÍMKŮ Z EXPERIMENTÁLNÍ FUNDUS KAMERY

ANALYSIS OF OPTIC DISC VESSELS IN VIDEO-SEQUENCES FROM EXPERIMENTAL FUNDUS CAMERA

DIPLOMOVÁ PRÁCE MASTER'S THESIS

AUTHOR

AUTOR PRÁCE Bc. MARIE HARTLOVÁ

**SUPERVISOR** 

VEDOUCÍ PRÁCE Ing. JAN ODSTRČILÍK, Ph.D.

BRNO 2015

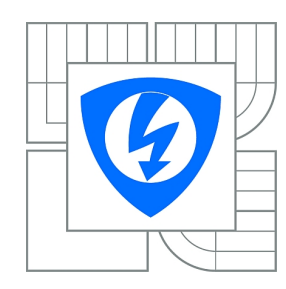

**VYSOKÉ UČENÍ TECHNICKÉ V BRNĚ**

**Fakulta elektrotechniky a komunikačních technologií**

**Ústav biomedicínského inženýrství**

# **Diplomová práce**

magisterský navazující studijní obor **Biomedicínské inženýrství a bioinformatika** 

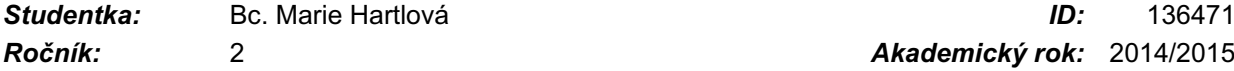

*Ročník:* 2 *Akademický rok:* 2014/2015

#### **NÁZEV TÉMATU:**

#### **Analýza cév optického disku v sérii snímků z experimentální fundus kamery**

#### **POKYNY PRO VYPRACOVÁNÍ:**

1) Seznamte se s principem snímání očního pozadí pomocí experimentální fundus kamery a s vlastnostmi takto získaných obrazových dat. Zejména se zaměřte na charakteristické struktury, které na snímcích tvoří cévní řečiště uvnitř optického disku. 2) Proveďte literární rešerši prací zabývajících se analýzou fundus fotografií, zejména segmentací cévního řečiště a možnostmi jeho maskování. 3) Vybranou metodu blíže nastudujte a proveďte její implementaci v programovém prostředí MATLAB. 4) Implementované algoritmy otestujte a vhodně vyhodnoťte na dostupných sériích snímků. 5) Proveďte diskusi dosažených výsledků a zhodnoťte účinnost a využitelnost aplikovaného řešení. 6) K vytvořeným programovým funkcím sepište přehledný návod k obsluze.

#### **DOPORUČENÁ LITERATURA:**

[1] ODSTRČILÍK, J., et al. Retinal vessel segmentation by improved matched filtering: evaluation on a new high-resolution fundus image database. IET Image Processing, vol. 7, no. 4, pp. 373-383, 2013. [2] FRAZ, M. M., et al. Blood vessel segmentation methodologies in retinal images – A Survey. Computer methods and Programs in Biomedicine, vol. 108, no. 1, pp. 407–433, 2012.

*Termín zadání:* 9.2.2015 *Termín odevzdání:* 22.5.2015

*Vedoucí práce:* Ing. Jan Odstrčilík, Ph.D. *Konzultanti diplomové práce:*

**prof. Ing. Ivo Provazník, Ph.D.**

*Předseda oborové rady*

#### **UPOZORNĚNÍ:**

Autor diplomové práce nesmí při vytváření diplomové práce porušit autorská práva třetích osob, zejména nesmí zasahovat nedovoleným způsobem do cizích autorských práv osobnostních a musí si být plně vědom následků porušení ustanovení § 11 a následujících autorského zákona č. 121/2000 Sb., včetně možných trestněprávních důsledků vyplývajících z ustanovení části druhé, hlavy VI. díl 4 Trestního zákoníku č.40/2009 Sb.

#### **ABSTRAKT**

Při analýze retinálních snímků představuje segmentace cévního řečiště důležitý krok celého postupu. Výsledky analýzy mohou být použity při diagnostice onemocnění očního aparátu a onemocnění kardiovaskulárního systému. Tato práce se zabývá možnostmi segmentace cévního řečiště v sérii snímků z epxerimetnální fundus kamery.

### **KLÍČOVÁ SLOVA**

sítnice, cévní řečiště, fundus kamera, experimentální kamera, HOG, histogram, klasifikace

#### **ABSTRACT**

Segmentation of the vasculature is an important step in the process of the retinal image analysis. The results of the analysis can be used to diagnose several eye and cardiovascular diseases. The aim of this thesis is to search for possibilities in video-sequences from experimental fundus camera.

#### **KEYWORDS**

retina,retina vessels, fudus camera, experimental fundus camera, HOG, histogram, clasification

HARTLOVÁ, Marie Analýza cév optického disku v sérii snímků z experimentální fundus kamery : diplomová práce. Brno: Vysoké učení technické v Brně, Fakulta elektrotechniky a komunikačních technologií, Ústav biomedicínského inženýrství, 2015. 63 s. Vedoucí práce byl Ing. Jan Odstrčilík, Ph.D.

### PROHLÁŠENÍ

Prohlašuji, že svou diplomovou práci na téma "Analýza cév optického disku v sérii snímků z experimentální fundus kamery " jsem vypracoval samostatně pod vedením vedoucího diplomové práce a s použitím odborné literatury a dalších informačních zdrojů, které jsou všechny citovány v práci a uvedeny v seznamu literatury na konci práce.

Jako autor uvedené diplomové práce dále prohlašuji, že v souvislosti s vytvořením této diplomové práce jsem neporušil autorská práva třetích osob, zejména jsem nezasáhl nedovoleným způsobem do cizích autorských práv osobnostních a/nebo majetkových a jsem si plně vědom následků porušení ustanovení  $\S 11$  a následujících autorského zákona č. 121/2000 Sb., o právu autorském, o právech souvisejících s právem autorským a o změně některých zákonů (autorský zákon), ve znění pozdějších předpisů, včetně možných trestněprávních důsledků vyplývajících z ustanovení části druhé, hlavy VI. díl 4 Trestního zákoníku č. 40/2009 Sb.

Brno . . . . . . . . . . . . . . . . . . . . . . . . . . . . . . . . . . . . . . . . . . . . . . . . .

(podpis autora)

### PODĚKOVÁNÍ

Ráda bych poděkovala vedoucímu své diplomové práce panu Ing. Janu Odstrčilíkovi,Ph.D. za odborné vedení, konzultace, trpělivost a podnětné návrhy k práci.

Brno . . . . . . . . . . . . . . . . . . . . . . . . . . . . . . . . . . . . . . . . . . . . . . . . . (podpis autora)

### **OBSAH**

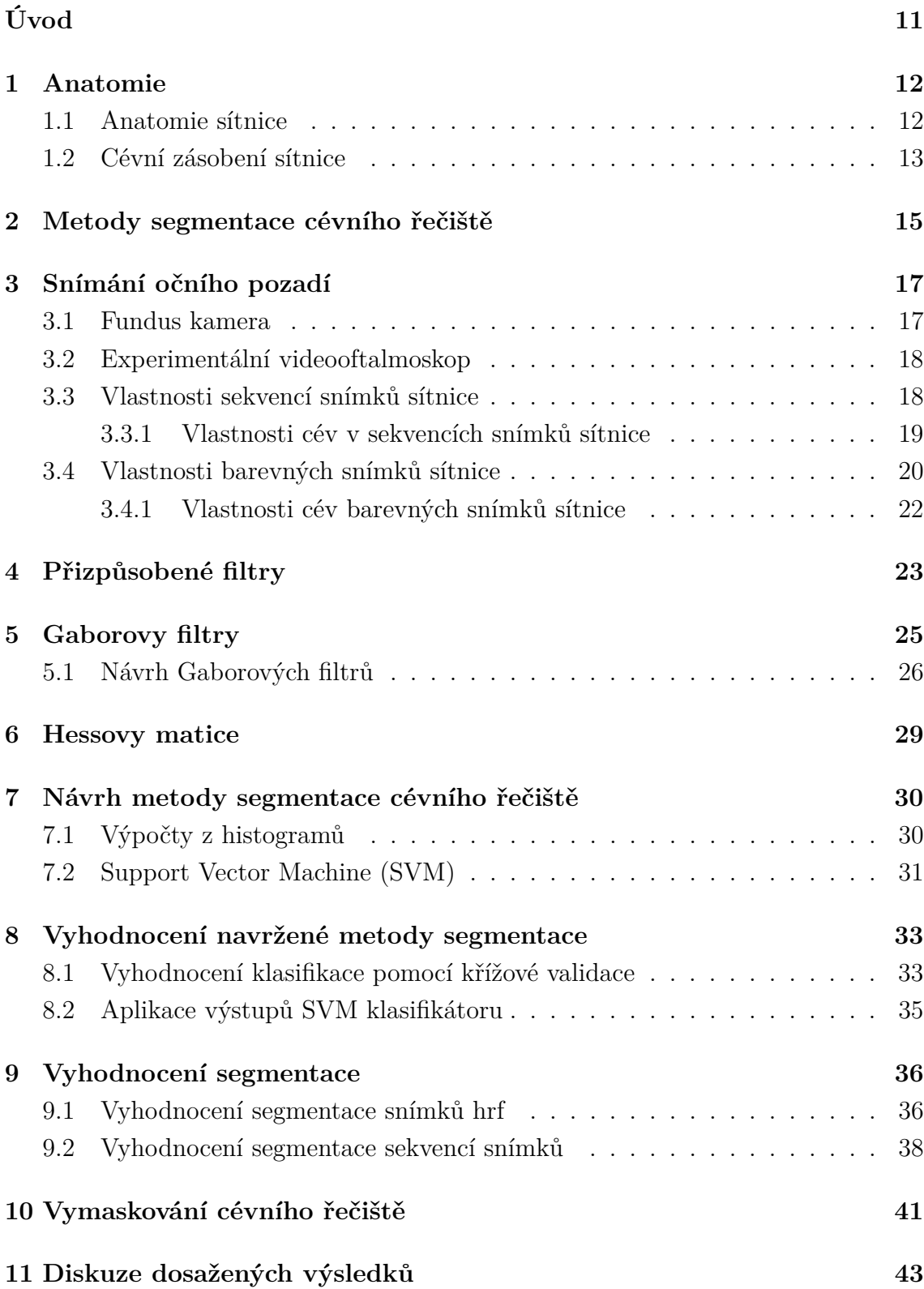

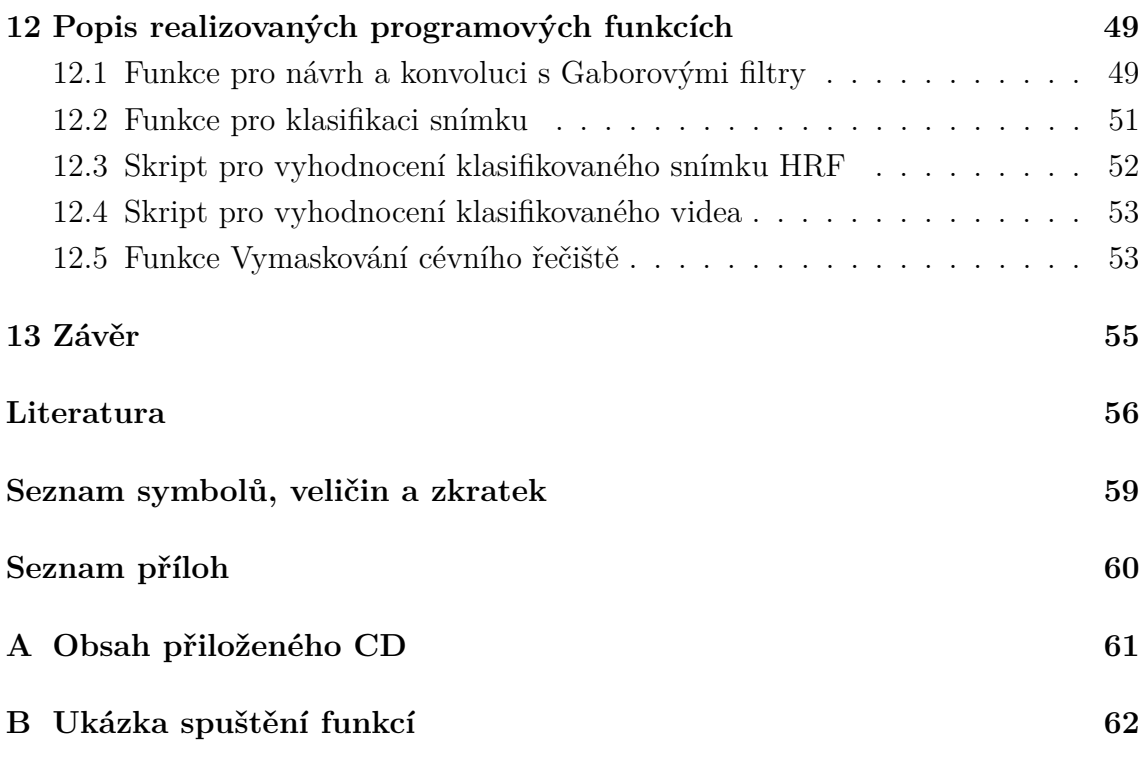

# **SEZNAM OBRÁZKŮ**

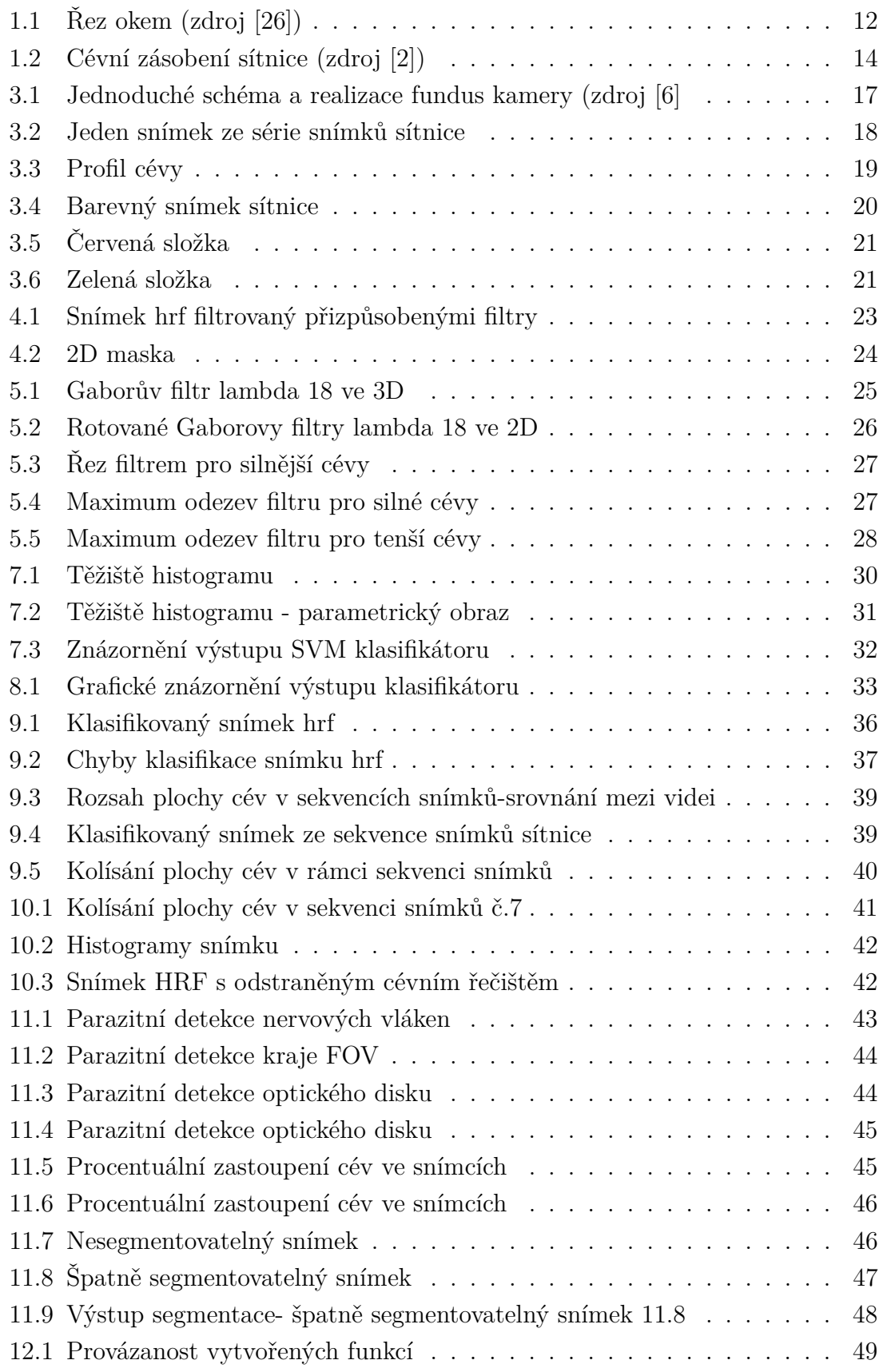

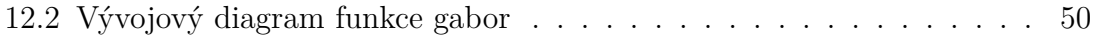

### **SEZNAM TABULEK**

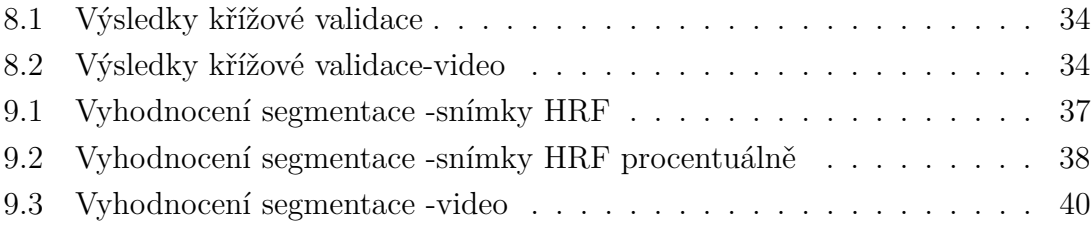

### **ÚVOD**

<span id="page-11-0"></span>Na sítnici, jako jediném místě na těle, je možno pozorovat změny cévního systému neinvazivní metodou. Pro vyhodnocení zdravotního stavu očního pozadí se nejčastěji využívá hodnocení stavu cévního řečiště sítnice, např. z retinálních fotografií (fotografií z tzv. fundus kamery). Na oční pozadí má vliv mnoho různých onemocnění spojených např. s kardiovaskulárním systémem nebo diabetickou retinopatií [\[2\]](#page-56-1) , [\[1\]](#page-56-3).

Onemocnění očního aparátu a onemocnění majících vliv zejména na sítnici existuje mnoho. Zajímavé jsou práce zabývající se diagnostikou diabetické retinopatie, glaukomu, případně makulární degenerace. Jako příklad můžeme uvést jedno z nejčastějších onemocnění očního aparátu – zelený zákal neboli glaukom. Jedná se o degenerativní, geneticky podmíněné poškození očního nervu. Jako další onemocnění sítnice můžeme uvést věkem podmíněnou makulární degeneraci ( AMD ) [\[2,](#page-56-1) [1\]](#page-56-3).

O anatomii sítnice a jejím cévním zásobení pojednává kapitola [1.](#page-12-0) Kapitola [2](#page-15-0) navazuje popisem segmentace cévního řečiště ze snímků fundus kamery. Segmentace cévního řečiště na snímcích sítnice je v dnešní době již z velké části automatizovaná. V rámci preventivních screeningových programů se uplatňují metody automatické počítačové analýzy, které zjednodušují včasnou diagnostiku onemocnění. Existuje řada algoritmů pro automatickou segmentaci.

O vlastnostech snímků sítnice a cévních strukturách obsažených na snímcích pojednává podrobněji kapitola [3.](#page-17-0) Jsou zde popsány důležité oblasti na sítnici a jejich vlastnosti a také fundus kamera jako prostředek pro snímání cévního řečiště.

Další kapitoly stručně vysvětlují metody, jejíž postup je využit pro segmentaci cévního řečiště.

V kapitole [7](#page-30-0) je navržena vlastní metoda segmentace cévního řečiště. Úspěšnost každé metody vyžaduje ověření správnosti detekce cévního řečiště. K jednoznačnému ověření správnosti přiřazení každého pixelu k cévnímu řečišti či pozadí slouží tzv. zlatý standard, který ovšem pro sekvence snímků sítnice není k dispozici, proto pro srovnání úspěšnosti klasifikace budou využity snímky sítnice z databáze ÚBMI[.3.4.](#page-20-0) Vyhodnocení navržené metody je popsáno v kapitole [8](#page-33-0) a na to navazuje v kap. [9](#page-36-0) vyhodnocení úspěšnosti segmentace na snímcích z databáze HRF a z experimentálního videooftalmoskopu.

### <span id="page-12-0"></span>**1 ANATOMIE**

#### <span id="page-12-1"></span>**1.1 Anatomie sítnice**

Sítnice (retina) – jemná několikavrstevná blána silná asi 0,2 – 0,4 mm. Na sítnici jsou dobře zřetelné dva útvary - žlutá skvrna a optický disk neboli slepá skvrna, kudy vystupuje zrakový nerv a vstupuje a. centralis retinae která se tam i větví na své čtyři hlavní větve. Žlutá skvrna se nachází v takzvané centrální jamce. Žlutá skvrna je místem maximální ostrosti vidění, obsahuje pouze čípky a ostatní vrstvy sítnice jsou odsunuty stranou (tím vzniká ona jamka). Paprsky jdoucí z předmětu, na nějž se oko soustředí, jsou zaostřovány právě sem.

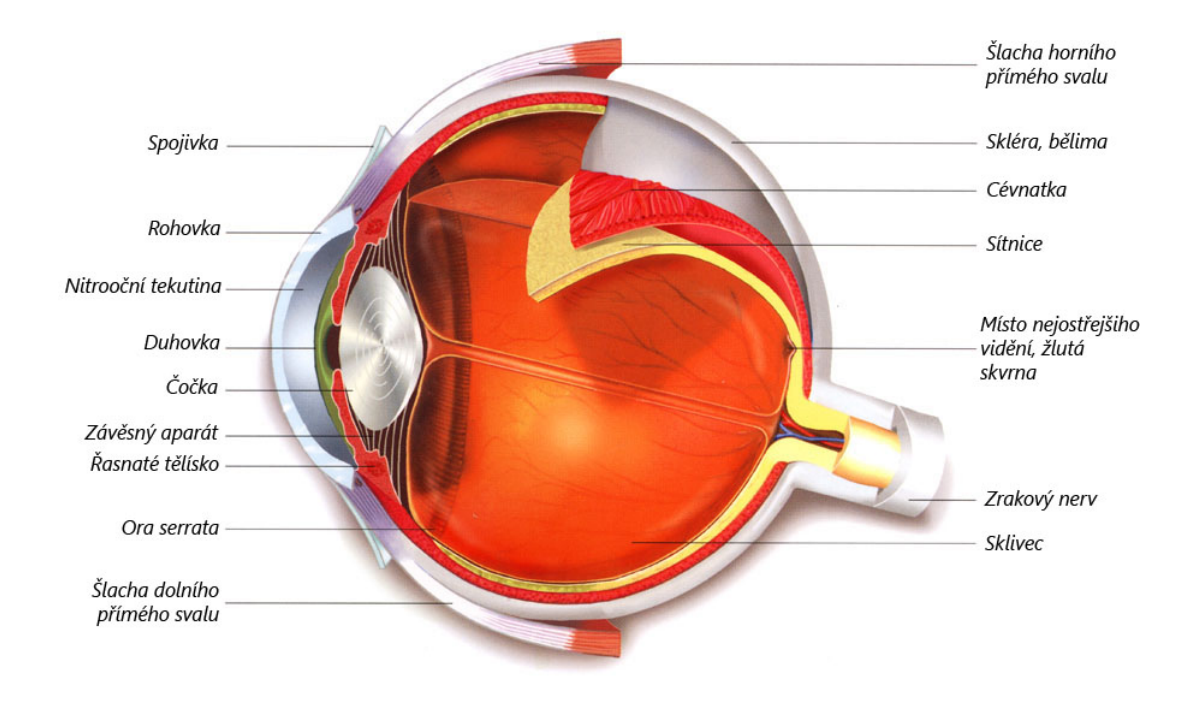

<span id="page-12-2"></span>Obr. 1.1: Řez okem (zdroj [\[26\]](#page-58-0))

Histologicky se sítnice člení na deset vrstev: vrstva pigmentových buněk, vrstva čivých výběžků, zevní ohraničující membrána, vnitřní jádrová vrstva (tyčinky a čípky), zevní plexiformní vrstva, vnitřní jádrová vrstva (bipolární, horizontální a amakrinní buňky), vnitřní plexiformní vrstva, vrstva gangliových buněk, vnitřní ohraničující membrána, vrstva axonů gangliových buněk, přičemž čivé výběžky jsou nejdále od dopadajícího světla.

Funkce jednotlivých buněk :

• Pigmentové buňky - pohlcují světlo, které již bylo zaznamenáno tyčinkami a čípky, a zabraňují jeho zpětnému odrazu (jako je tomu u kočkovitých šelem),

čímž se zvyšuje ostrost vidění.

- Tyčinky a čípky modifikované neurony se schopností reagovat na dopad světla. Tyčinky reagují i na slabé světlo, ale neregistrují barvy a neposkytují dostatečně ostrý obraz. Čípků jsou tři druhy (jeden pro každou základní barvu), poskytují ostrý a barevný obraz, ale potřebují dostatečné osvětlení.
- Bipolární buňky přepojení vzruchu z čivých buněk.
- Horizontální buňky, amakrinní buňky asociační buňky propojující mezi sebou jednotlivé bipolární, případně gangliové buňky. Podílí se na předzpracování obrazu.
- Gangliové buňky buňky sbírající informace ze sítnice (je jich cca 10x méně než čivých buněk) a přeposílající informace dále do mozku. Soubor jejich axonů tvoří zrakový nerv.
- Tyčinky asi 130 milionů buněk, které rozlišují pouze odstíny šedi. Jsou citlivější na světlo, čímž umožňují vidění za šera. Jejich činnost je umožněna očním purpur–rodopsinem (vitamín A a bílkovina opsin). Nejsou zastoupeny ve žluté skvrně.
- Čípky asi 7 milionů buněk umožňujících barevné vidění. Vitamín A se zde váže na tři různé opsiny (citlivost na červené, zelené a modré světlo). Největší nakupení čípků je asi 4 mm od slepé skvrny na mírně prohnutém místě sítnice, tzv. žluté skvrně, které je místem nejostřejšího vidění. [\[2,](#page-56-1) [1\]](#page-56-3)

#### <span id="page-13-0"></span>**1.2 Cévní zásobení sítnice**

Sítnice je vyživována ze dvou cévních systémů:

- centrální sítnicová tepna (arteria centralis retinae)
- choriokapilaris cévnatky

Retinální cévy jsou konečnými cévními větvemi. Sítnicové kapiláry nemají fenestrovaný endotel a jejich stěny jsou impermeabilní pro větší molekuly.

Centrální sítnicová tepna (arteria centralis retinae) je větev arteria ophthalmica, která se odštěpuje z arteria carotis interna. Tato céva vstupuje do očního nervu asi 10 – 15 mm za bulbem. V jeho ose proběhne k papile zrakového nervu a ři výstupu ve fyziologické exkavaci se rozdělí na dvě kratičké větévky, horní a dolní. Každá z nich se znovu dělí na větévku temporální a nazální. Dělení během průběhu cév je vždy dichotomické a neexistují žádné anastomózy a tudíž jsou tyto větévky terminální. Na očním pozadí artérie prosvítají a proti vénám jsou bledší.

Od sklivce je arteria centralis retinae na papile oddělena pouze vnitřní hraniční membránou. Jejím úkolem je vyživovat první a druhý neuron, tvořený bipolárními a gangliovými buňkami, přičemž kromě povrchního cévního větvení, které leží

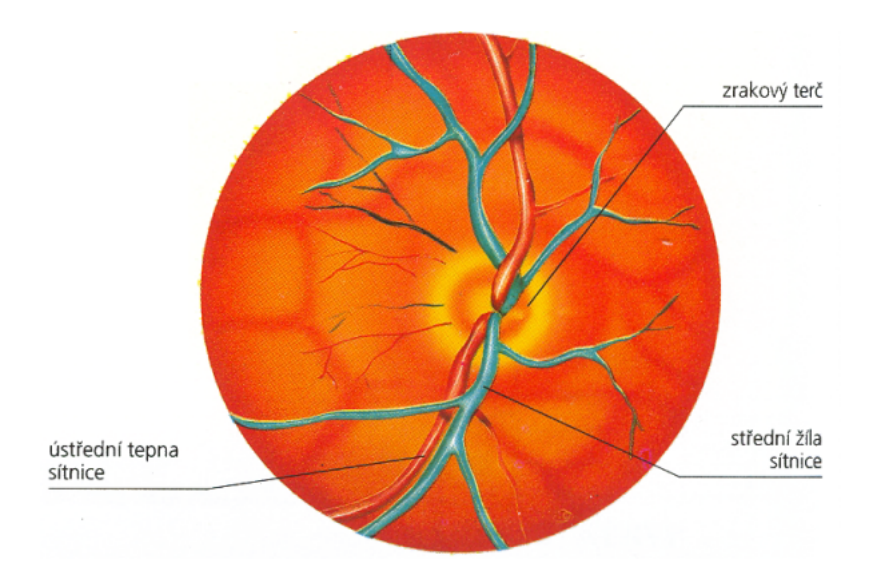

<span id="page-14-0"></span>Obr. 1.2: Cévní zásobení sítnice (zdroj [\[2\]](#page-56-1))

ve vrstvě zrakových nervových vláken, existuje ještě hlubší cévní pleteň, která leží mezi vnější vrstvou vláken a vnitřní vrstvou jader sítnice.

Vnitřní vrstvy ostře ohraničeného okrsku sítnice zadního pólu oka vzácně vyživuje a. cilioretinalis, která vystupuje při okraji zrakového terče ze Zinnova arteriálního prstence (circulus arteriosus Zinni). Je zásobována krví z a. ciliares posteriores breves a je nezávislá na a. centralis retinae.

Zevní vrstvy sítnice, retinální pigmentový epitel a světločivé buňky nemají vlastní kapiláry a jsou vyživovány z choriokapilaris cévnatky.

Vény probíhají souběžně s tepnami, sbíhají se směrem k papile do v. centralis retinae a opouštějí oční nerv v místě tepenného vstupu. Po výstupu z očního nervu je krev žilným systémem odváděna směrem k horní očnicové štěrbině a to buď přímo nebo po vstupu do horní oční vény (vena ophthalmica). [\[27,](#page-58-1) [28,](#page-58-2) [2\]](#page-56-1)

### <span id="page-15-0"></span>**2 METODY SEGMENTACE CÉVNÍHO ŘEČIŠTĚ**

V současné době se využívá mnoho metod pro segmentaci cévního řečiště ze snímků sítnice z fundus kamery.

Tyto metody můžeme rozdělit dle přístupu na metody založené na:

- filtrování
- sledování
- modelování
- učení

Nejjednodušším přístupem k segmentaci cév je detekce hran pomocí hranových operátorů. Tento přístup je použit například v [\[8\]](#page-56-4), kde je k detekci hran cévního řečiště využíván Cannyho detektor a LoG operátor (Laplacian of Gaussian). Další metody mohou být založeny na metodě semínkové segmentace, kdy je cévní řečiště trasováno z předem daného bodu. Algoritmus založený na tomto principu lze nalézt například v publikaci [\[4\]](#page-56-5). Jiné metody segmentace cévního řečiště mohou být založeny na morfologických operacích [\[9\]](#page-56-6) nebo využití vlnkové transformace [\[16\]](#page-57-0). Srovnání nejčastěji používaných metod segmentace cévního řečiště z retinálních snímků je publikováno v [\[7\]](#page-56-7).

• filtrování

Metoda segmentace cévního řečiště automatickou metodou s využitím přizpůsobených filtrů je založena na principu "matchfiltering", dále jen MF. Princip této metody je popsán dále v kapitole [4.](#page-23-0) Další metody používající MF jsou například metoda Hoover a kol. [\[12\]](#page-57-1) nebo metoda Zhang a kol.[\[19\]](#page-57-2)

• sledování

Metody založené na sledování většinou nejdříve zmapují centrální linie cév a globálně v obraze vyhledají cévní řečiště dle určitého kritéria [\[11,](#page-56-8) [18,](#page-57-3) [21\]](#page-57-4). Sledování začíná na malé skupině bodů, získaných pravidlem výběru jasu, a další krok je podmíněn sekčním profilem cévy. Tyto metody u nemocných jedinců selhávají a u zdravých vykazují velmi dobré výsledky.

• modelování

Metody modelování využívají pro segmentaci cévního řečiště model. Každá metoda využívá jiné parametry pro popis cévního řečiště. Metoda Delibasis a kol. [\[20\]](#page-57-5) kromě segmentace cévního řečiště určuje také směr cév. K tomu využívá prvky metody učení i metody sledování. Tento model předpokládá různě rozmístěné komplexy retinálních cév. V metodě je použit automatický algoritmus sledování. Tento algoritmus naznačí cévní řečiště a hledá v něm rozvětvení. Zároveň s tímto algoritmem je použit také algoritmus určující průměr cév. Metoda používá při hledání cévy tréninkovou část databáze DRIVE. Následně byla ověřena na testovací části databáze DRIVE. Metoda Jiang a kol. [\[13\]](#page-57-6) používá pro segmentaci cévního řečiště víceparametrický model, kdy segmentace probíhá za pomoci nastavených hodnot prahů. Poslední skupinou metod zde zmiňovanou jsou metody filtrační. Těmito metodami se zabývá mnoho různých prací, můžeme zmínit například [\[15\]](#page-57-7) nebo [\[10\]](#page-56-9). Znalost základních cévních struktur je u těchto metod použita pro sestavení masky, která je posléze použita pro oddělení cévních struktur od pozadí.

• učení

Metody založené na učení používají pro přidělení pixelu k cévnímu řečišti či k pozadí řízenou klasifikaci s učitelem. Klasifikátor je v tomto případě trénován na snímku zlatého standardu s ručně označenými pixely patřícími do cévního řečiště. Mezi tyto metody patří metoda [\[17\]](#page-57-8) s technikou řízené klasifikace. Tato metoda byla učena a testována na databázi DRIVE, která je pro ni ale nedostatečná. Pokud by byla trénována na vhodnější databázi, omezil by se počet falešně pozitivních detekcí na minimum. Z dalších prací založených na metodě učení můžeme uvést například metodu Marín a kol. [\[14\]](#page-57-9), používající pro segmentaci 7-mi dimenzionální matici. Tato metoda se ukazuje jako nejúspěšnější obzvláště na patologických snímcích.

### <span id="page-17-0"></span>**3 SNÍMÁNÍ OČNÍHO POZADÍ**

Snímání očního pozadí se v současnosti provádí pomocí oftalmoskopu nebo pomocí fundus kamery. Na snímcích očního pozadí lze jako na jediných pozorovat cévy neinvazivní metodou. Těchto snímků lze využít k diagnostice onemocnění oka nebo kardiovaskulárního systému např. glaukom, diabetickou retinopatii, angiopatii, zvýšený nitrolební tlak...

### <span id="page-17-1"></span>**3.1 Fundus kamera**

Fundus kamera je specializovaný mikroskop se záznamovým měřením určený k zachycení retinální části oka. Sítnice je osvětlena bílým světlem a její obraz je zaznamenán fotoaparátem nebo ccd snímačem. Pracuje na principu nepřímé oftalmoskopie. Hlavní výhodou je ovšem fakt, že snímky mohou být zaznamenány ve formě klasické fotografie, dnes většinou ve formě digitálního obrazu. Nevýhodou jednoduchého snímku z této kamery je absence trojrozměrného obrazu. Pro získání alespoň přibližného trojrozměrného obrazu lze použít tzv. simultánní stereografii nebo sekvenční snímání. Na obr[.3.1](#page-17-1) je zobrazena fundus kamera a její schématický popis [\[6,](#page-56-2) [5,](#page-56-10) [3\]](#page-56-11).

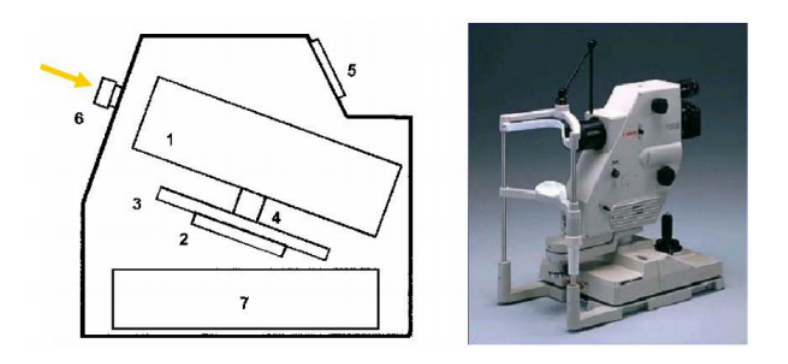

<span id="page-17-2"></span>Obr. 3.1: Jednoduché schéma a realizace fundus kamery Canon CF-60DSi. Popis: 1. Zobrazovací jednotka, 2-4. Poziční jednotka, 5. Operační panel pro lékaře, 6. Objektiv, 7. PC.(zdroj [\[6\]](#page-56-2))

Běžným vybavením moderních fundus kamer je vysoce citlivý fotoaparát (záznamové zařízení) s velkým rozlišením. Zorný úhel je v rozmezí 40<sup>∘</sup> - 60<sup>∘</sup> se zvětšením 2, 5× (širokoúhlé kamery snímají obraz mezi 45° -140°).

Dělení fundus kamer:

- mydriatické před snímáním je třeba oko rozkapat, má horší rozlišení
- nonmydriatické

### <span id="page-18-0"></span>**3.2 Experimentální videooftalmoskop**

Pro potřebu snímání rychlých časových změn na sítnici se vývoj fundus kamer přesunul od snímání jednotlivých snímků k zachycení časových sekvencí sítnice.

Experimentální videokamera snímající sítnici je vyvíjena na spolupracujícím pracovišti v Erlangenu. Tato fundus videokamera je nonmydriatická. Oko pacienta není rozkapané, proto je třeba, aby zornice zůstala rozšířená - snímání musí probíhat v šeru a je potřebné, aby na zornici dopadalo co nejméně světla, které je ale pro snímání sítnice potřebné. Tento problém je vyřešen nepřímým kontinuálním osvětlením sítnice. Snímání probíhá při nasvícení zeleným světlem s FOV 15<sup>∘</sup> .

### <span id="page-18-1"></span>**3.3 Vlastnosti sekvencí snímků sítnice**

V této práci byly využity sekvence snímků sítnice získané experimentální fundus kamerou popsanou v kapitole [3.2.](#page-18-0) Snímky jsou šedotónové a díky malému osvětlení při snímání jsou zašuměné.

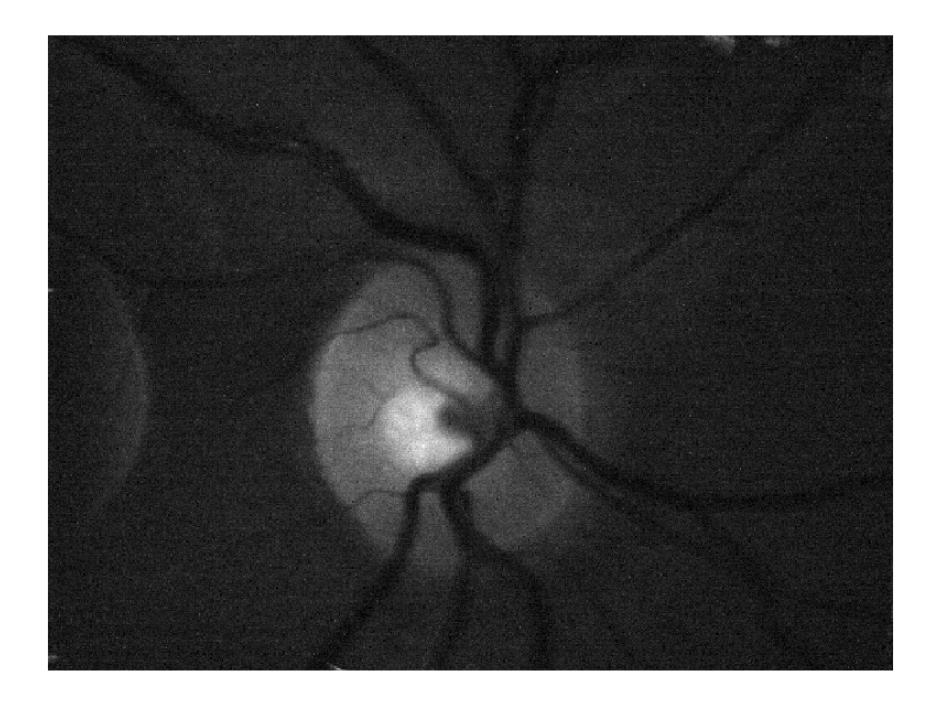

<span id="page-18-2"></span>Obr. 3.2: Jeden snímek ze série snímků sítnice

Snímkovací frekvence je 11 až 39 snímků za sekundu a délka jednotlivých sekvencí je od 15 do 50 sekund. Delší videa mají menší snímkovací frekvenci. Celkem je tedy

k dispozici více jak deset tisíc retinálních snímků ve 12 videích. Jednotlivé šedotónové snímky mají rozlišení 480x640 pixelů. Snímány byly při nasvícení zeleným světlem s FOV 15<sup>∘</sup> . Na snímcích je zachycen optický disk a cévní řečiště v jeho blízkém okolí. Optický disk je tvořen množstvím elementů vstupujících či vystupujících ze sítnice [\[2\]](#page-56-1).

- Cévy: Centrální retinální arterie vystupující ze středu optického disku se dělí a transportuje krev do čtyř kvadrantů sítnice. Optický disk lze nalézt sledováním cév do místa jejich spojení.
- Axony: Optický disk obsahuje více než milion axonů. Axony jsou doprovázeny jemnými kapilárami, které dávají disku jeho růžovou barvu. Občas se u zdravých jedinců vyskytuje nadměrná myelinizace axonů v nervové vrstvě, což způsobuje bílé oblasti, objevující se podél vrstvy nervových vláken. Nervová vlákna jsou na snímcích z fundus kamery často viditelná a mohou být při segmentaci zaměněny za cévy.

Dalším význačným místem na sítnicí je žlutá skvrna, nacházející se poblíž optického disku, ta už ale v těchto sekvencích snímků není zachycena.

Nepřímé osvětlení sítnice snižuje kontrast snímků a způsobuje vysoké zašumění snímků.

#### <span id="page-19-0"></span>**3.3.1 Vlastnosti cév v sekvencích snímků sítnice**

V sérii snímků sítnice jsou zachyceny tepny a žíly v oblasti optického disku a jeho blízkého okolí. Nejtlustší cévy na snímku mají průměr 20 pixelů a jejich průměr se se zvětšující vzdáleností od výběžku zrakového nervu zmenšuje. Na okraji snímku cévy mají průměr jen asi 12 pixelů. Na těchto silnějších cévách se může ukazovat centrální reflex. Ukázka jasového profilu cévy poblíž okraje snímku je na obr[.3.3.](#page-19-1)

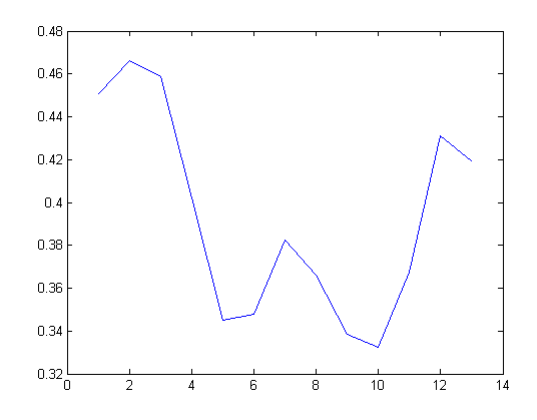

<span id="page-19-1"></span>Obr. 3.3: Profil cévy

Dále jsou na snímcích dobře viditelné cévy zajišťující zásobení v oblasti optického disku a jeho blízkém okolí. Tyto cévy jsou tenší a jejich průměr dosahuje hodnot 10-6 pixelů.

### <span id="page-20-0"></span>**3.4 Vlastnosti barevných snímků sítnice**

V této práci byly využity také snímky z databáze UBMI FEKT VUT v Brně, pocházejících z oftalmologické ordinace MUDr. Tomáše Kuběny ve Zlíně. Snímky mají rozlišení 3504 × 2336 pixelů. Všechny snímky v databázi jsou RGB s 24 bit. barevnou hloubkou (Truecolor) a používají kompresi standardu JPEG definovaného mezinárodní normou ISO/IEC IS 10918-1.[\[6\]](#page-56-2).

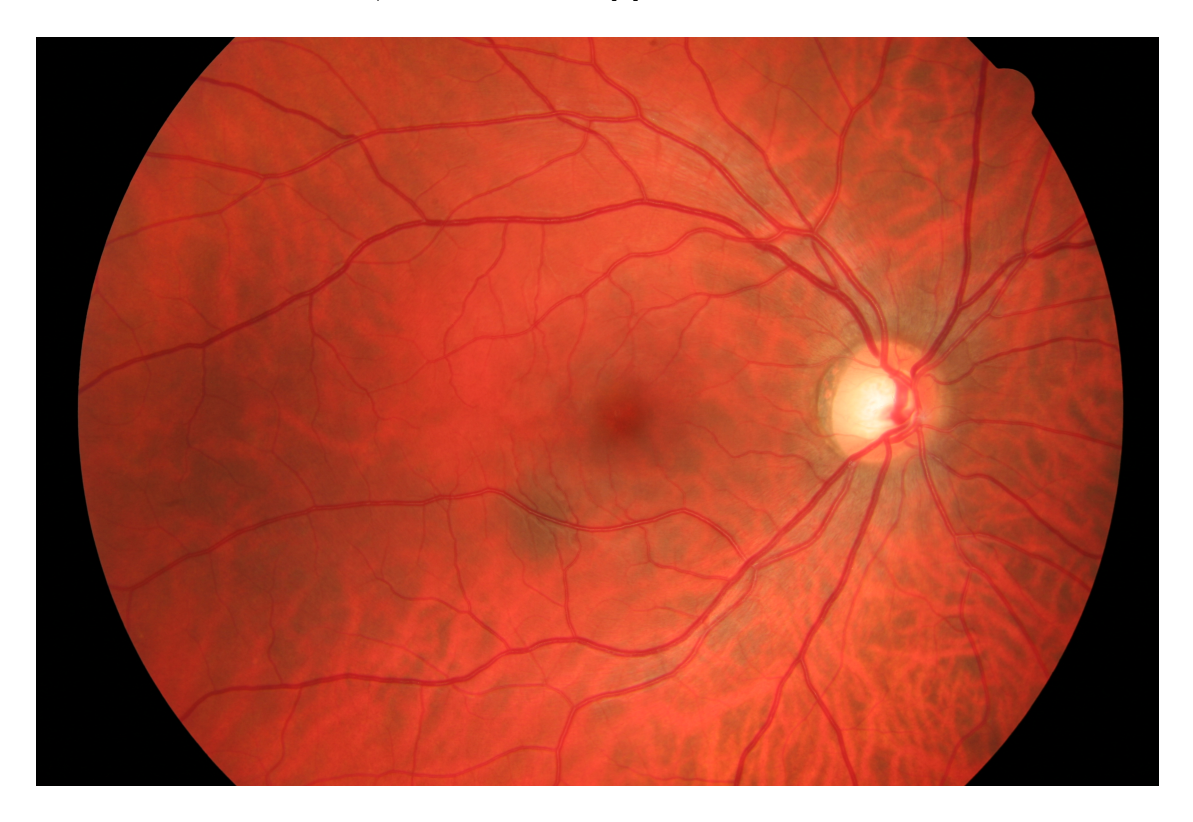

Obr. 3.4: Barevný snímek sítnice

<span id="page-20-1"></span>Všech 15 používaných snímků sítnice bylo nasnímáno pacientům s diabetickou retinopatií.

Obrázek [3.5](#page-21-0) nám ukazuje intenzitu červené složky barevného snímku. Vzhledem k tomu, že sítnice je oranžová a cévy červené, tak tato složka je málo kontrastní a má poměrně velký jas.

Obrázek [3.6](#page-21-1) nám ukazuje intenzitu zelené složky barevného snímku. Tato složka nám nejlépe vypovídá, kde se nachází cévní systém, neboť rozdíl mezi červenou

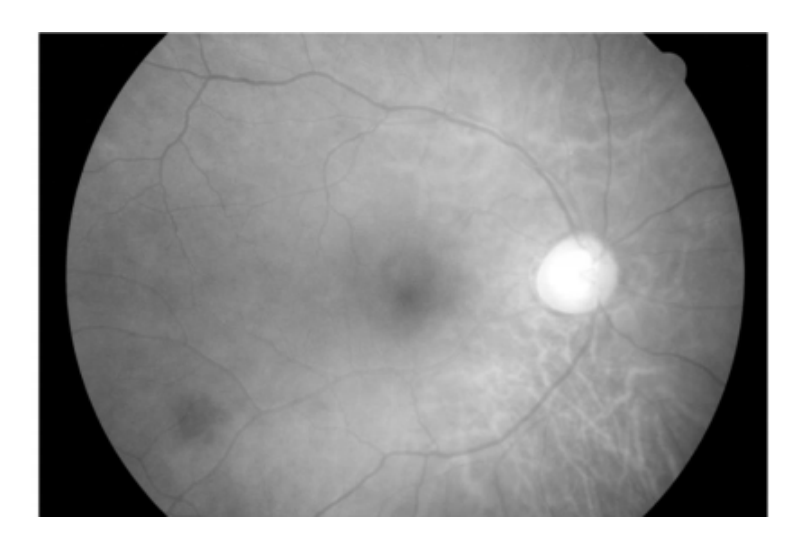

Obr. 3.5: Červená složka

a oranžovou barvou je právě v obsahu zelené složky. Snímek je kontrastní a vhodný pro další zpracování.

<span id="page-21-0"></span>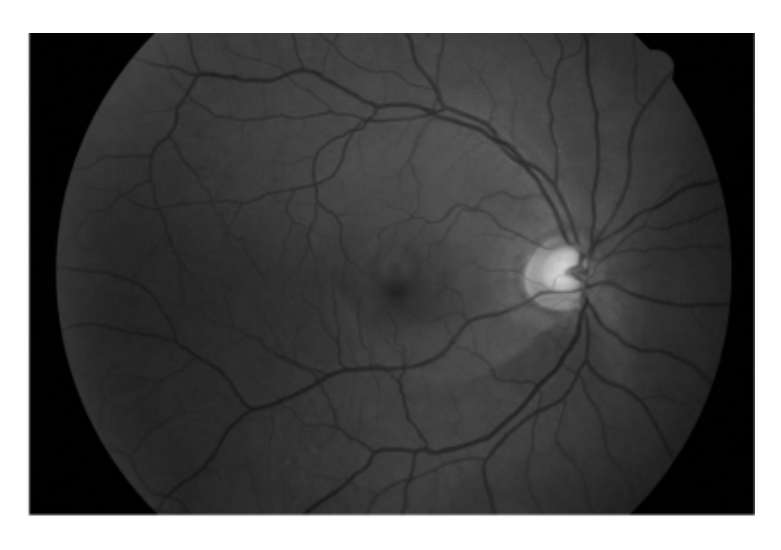

Obr. 3.6: Zelená složka

<span id="page-21-1"></span>Intenzita modré složky retinálního snímku, jak už lze očekávat, je velmi malá, neboť červená a oranžová obsahují velmi málo modré složky. Kontrast je velmi nízký.

Tyto snímky v práci byly využity jako referenční, protože jsou k dispozici zlaté standardy cévního řečiště pro tyto snímky. Na těchto snímcích je zachyceno celé retinální pozadí, ne jen optický disk.

#### <span id="page-22-0"></span>**3.4.1 Vlastnosti cév barevných snímků sítnice**

Zásobovací cévy vycházejí z optického disku, kde mají největší šířku a postupně se jejich profil zmenšuje směrem do prostoru. Šířka cév v analyzovaných retinálních snímcích databáze ÚBMI se pohybuje v rozmezí 5 - 22 pixelů. Některé cévy, zejména širší cévy u snímků z databáze ÚBMI, jsou charakteristické centrálním reflexem, který se projevuje jako tenký světlý proužek uprostřed cévy.

Na sítnici se z anatomického pohledu vyskytují dva druhy cév - tepny a žíly. Tepny jsou světlejší a tenčí, zatímco žíly jsou tmavší a širší [\[2\]](#page-56-1). Podle [\[2\]](#page-56-1) je zaveden poměr šířek tepna/žíla jako ukazatel sloužící k diagnostice kardiovaskulárních onemocnění. U zdravých jedinců je tento poměr 2:3.

### <span id="page-23-0"></span>**4 PŘIZPŮSOBENÉ FILTRY**

Tato metoda byla vytvořena [\[6\]](#page-56-2) a testována na databázi DRIVE s nízkým rozlišením, kde generovala uspokojivé výsledky.

Metoda využívá k segmentaci cévního řečiště přizpůsobených filtrů. Jedná se o využití korelace mezi lokální oblastí v obraze, teoreticky obsahujícím část cévy a filtrační maskou. Tato filtrační maska je navržena jako aproximace cévy Gaussovou křivkou. Pro filtraci je definováno pět 2D matic (filtry), vychází se zde totiž z rozdělení cév dle šířky do pěti skupin od 24 nejtenších po nejširší. Pro naše rozlišení snímků sítnice to odpovídá 5-22 pixelům. Vstupní data jsou v rozměrech M ×N× 3 (obraz obsahuje tři obrazové složky). K dalšímu zpracování je použita pouze složka G, data jsou tedy pouze MxNx1. Obrazová data jsou postupně konvolvována natáčenými filtračními maskami, které jsou postupně natáčeny po 15 stupních od 0 stupňů do 165 stupňů. Získáme tedy 12 parametrických obrazů.

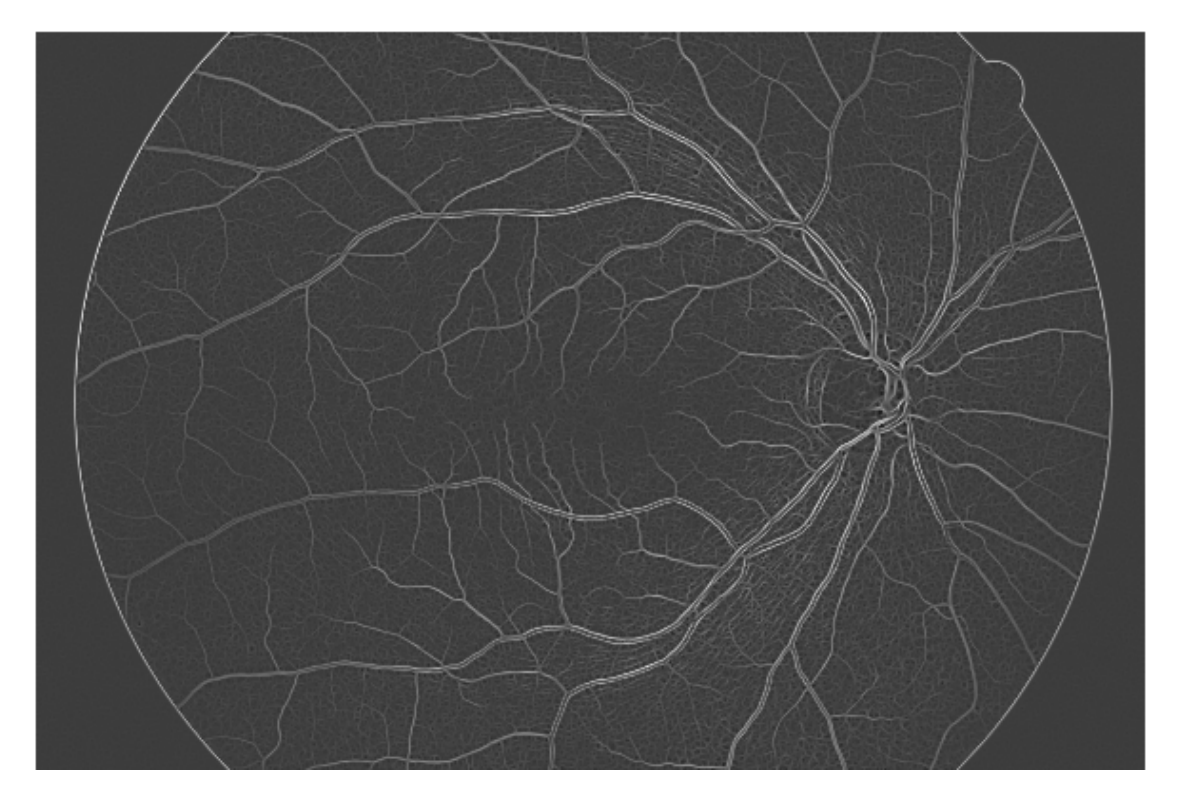

Obr. 4.1: Snímek hrf filtrovaný přizpůsobenými filtry

<span id="page-23-1"></span>Z těchto dílčích odezev je poté vytvořena jedna celková, představující maximální odezvy z jednotlivých směrů na úrovni pixelů. Tímto způsobem získáme pět parametrických obrazů, na nichž jsou případné cévní struktury subjektivně rozpoznatelné.

Každý z obrazů odpovídá jedné šířce cév, tento obraz je ovšem nutné prahovat. K tomuto účelu je využit algoritmus využívající k nalezení prahu Kittler metodou

minimální odchylky. Více o tomto výpočtu je uvedeno v [\[24\]](#page-58-3). Výstup prahování je dán binární reprezentací dílčích parametrických obrazů pro jednotlivé šířky cév. Jejich součtem je vytvořena hrubá binární reprezentace, cévy jsou zde reprezentovány hodnotou "1", pozadí hodnotou "0". Výsledný obraz ovšem obsahuje, zejména u tenkých cév, přerušené segmenty, je tedy nutné aplikovat algoritmus, který tyto chybějící úseky doplní, tento algoritmus je blíže popsán v [\[6,](#page-56-2) [24\]](#page-58-3). V posledním kroku je obraz vyčištěn od nespojitých artefaktů vzniklých obrazovým šumem, které nejsou součástí cévního řečiště [\[6,](#page-56-2) [24,](#page-58-3) [31\]](#page-58-4).

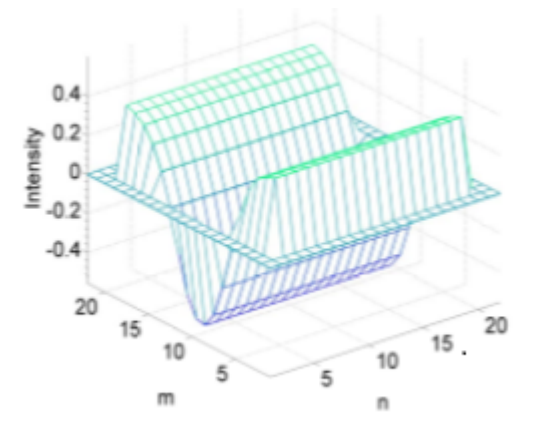

<span id="page-24-0"></span>Obr. 4.2: 2D maska

### <span id="page-25-0"></span>**5 GABOROVY FILTRY**

Tento filtr je pojmenován po Dennisovi Gáborovi. Jedná se o lineární filtr vhodný pro detekci hrany ve snímku. Využívá se pro texturní analýzy, počítačové vidění a rozpoznávání znaků.

Gaborovy filtry jsou úspěšně nasazovány na segmentaci a klasifikaci textury. Ukázalo se, že tato analýza je optimální ve smyslu principu neurčitosti mezi frekvencí a polohou. Gaborovy filtry jsou jako většina filtrů aplikovány na obraz pomocí konvoluce. Třída dvojrozměrných Gaborových funkcí je definována jako[\[30\]](#page-58-5):

<span id="page-25-2"></span>
$$
G(x,y) = exp\left\{-0, 5*\left(\frac{x'^2 + \gamma * y'^2}{2 * \sigma^2}\right)\right\} \exp\left(i*\left(2\pi * \frac{x'}{\lambda} + \phi\right)\right) \tag{5.1}
$$

kde :

$$
x' = (x - m_x)\cos(\gamma) - (y - m_y)\sin(\gamma)
$$

$$
y' = (x - m_x)\sin(\gamma) - (y - m_y)\cos(\gamma)
$$

Parametr  $\gamma$  určuje úhel natočení filtru, parametr  $\phi$  určuje fázový posun a parametry  $m_x$  a  $m_y$  určují polohu středu filtru a směrodatné odchylky  $\sigma$  určuje rozsah filtru, to znamená, kolik pixelů bude mít ve směru x a y. Při volbě parametrů je důležité, aby byly voleny právě tak, aby pokryly široké spektrum ve všech směrech. [\[30\]](#page-58-5)

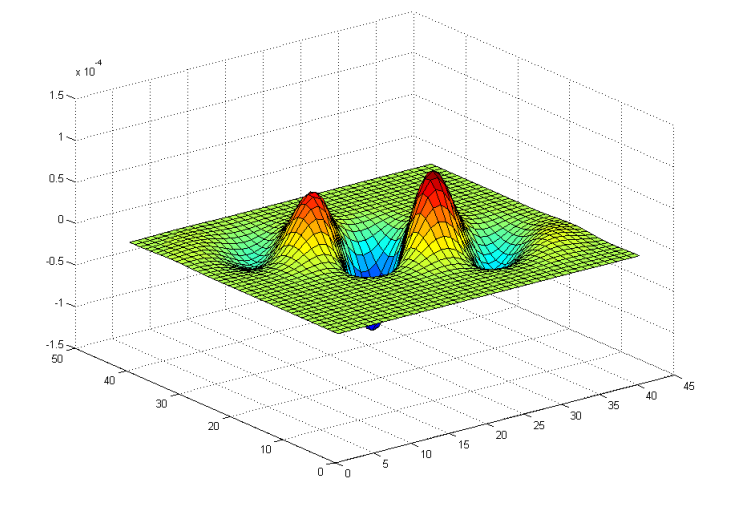

<span id="page-25-1"></span>Obr. 5.1: Gaborův filtr lambda 18 ve 3D

### <span id="page-26-0"></span>**5.1 Návrh Gaborových filtrů**

Dle [\[30\]](#page-58-5) byla pro segmentaci cévního řečiště navržena sada filtrů odpovídající různým průměrům cév. Měřením bylo zjištěno, že nejsilnější cévy ve videosekvencích sítnice mají průměr cca 18 pixelů a tenší cévy 14 pixelů. Nejtenší cévy mají průměr 8 pixelů.

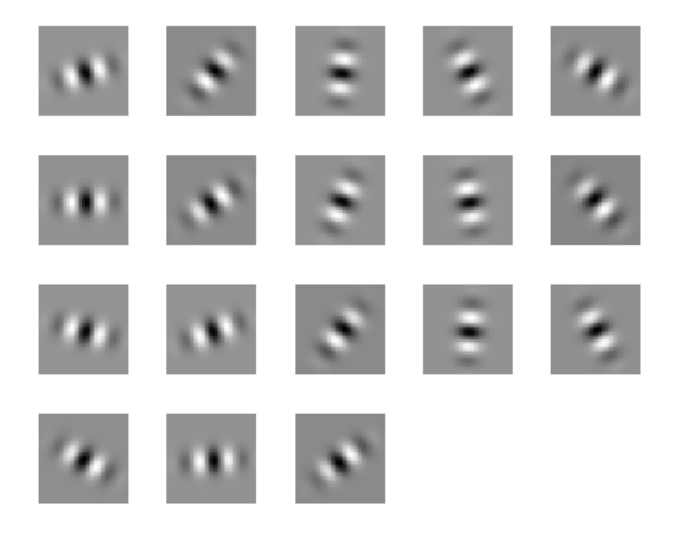

<span id="page-26-1"></span>Obr. 5.2: Rotované Gaborovy filtry lambda 18 ve 2D

Pro tyto 3 šířky byly navrženy odpovídající Gaborovy filtry o velikosti 41 x 41 pi-xelů dle rovnice [5.1](#page-25-2) s parametry fázový posun  $\phi = \pi$ , frekvence  $\lambda = 18, 14 \ a \ 8 \ \text{sm}$ ěrodatnou odchylkou  $\sigma = 6, \gamma = 5$  a proměnným úhlem natočení  $\omega$  mezi 5° a 180°. Úhel natočení se mění postupně po 10<sup>∘</sup> .

Jednotlivé filtry jsou postupně konvolvovány se vstupním obrazem. Výsledný obraz se získá výběrem maxima ze všech získaných odezev.

Odezvy filtrů pro nejtenší cévy o šířce 8 pixelů byly nerozeznatelné od náhodného šumu a proto pro další práci byly využity pouze filtry pro silné a tenší cévy.

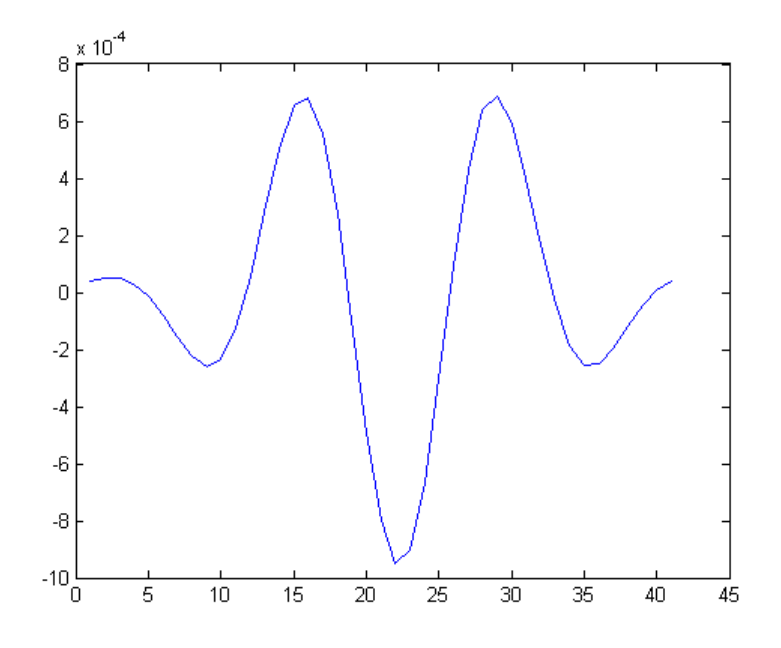

<span id="page-27-0"></span>Obr. 5.3: Řez filtrem pro silnější cévy

<span id="page-27-1"></span>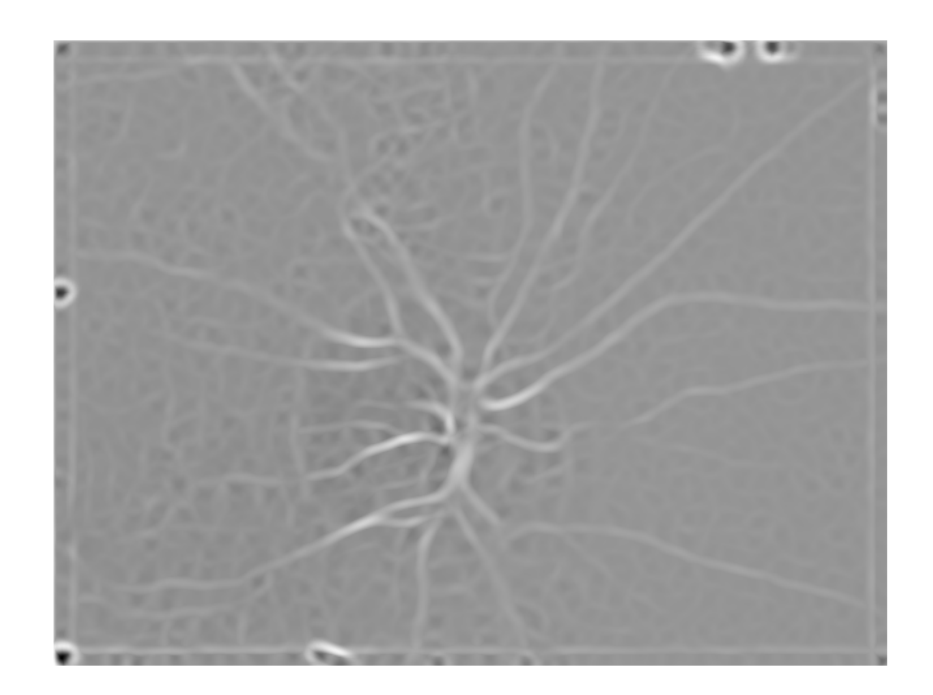

Obr. 5.4: Maximum odezev filtru pro silné cévy

<span id="page-28-0"></span>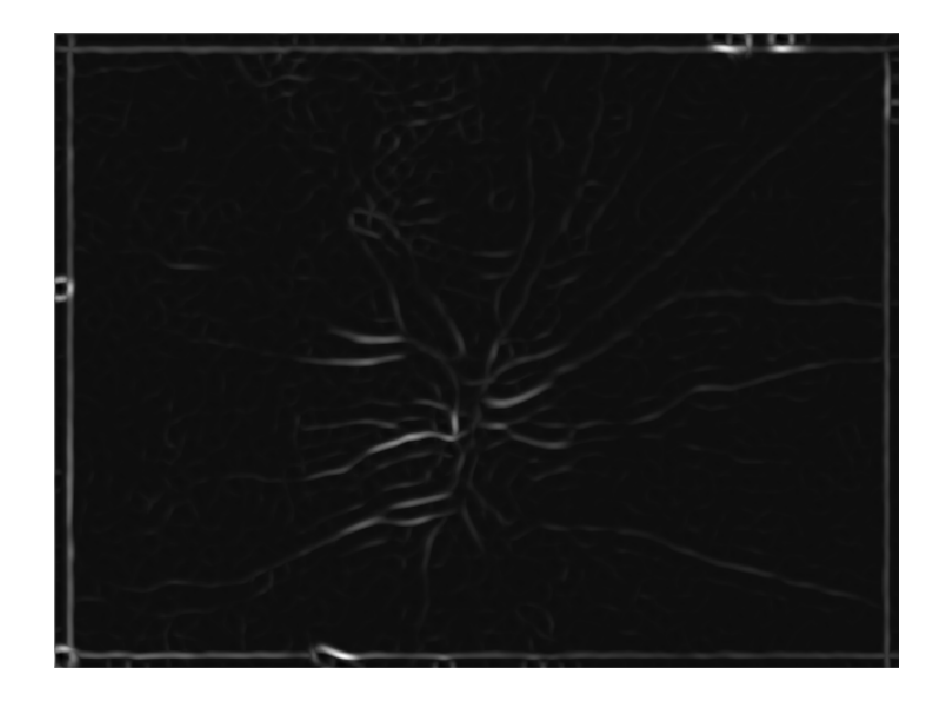

Obr. 5.5: Maximum odezev filtru pro tenší cévy

#### <span id="page-29-0"></span>**6 HESSOVY MATICE**

Metoda víceúrovňové segmentace cévního řečiště na fundus snímcích sítnice [\[9\]](#page-56-6) využívá rychlý algoritmus pro segmentaci cévního řečiště na fundus snímcích sítnice.

Nejprve se z obrazu vygeneruje 3 (0-2) úrovňová Gaussova pyramida, kde každá úroveň má poloviční šířku a výšku předchozí úrovně. Výstupem jsou tři obrazy ve stupních šedi, jejichž pixely vyjadřují pravděpodobnost, že daný pixel patří k cévnímu řečišti.

Poté se na každou úroveň pyramidy aplikuje analýza sousedů pro zvýraznění rozdílů průměrů mezi cévami. Počítají se Hessovy matice  $2 \times 2$  podle [6.1](#page-29-1) vyjadřující minimální a maximální hodnoty sousedů.

<span id="page-29-1"></span>
$$
H_{ij} = \begin{pmatrix} \partial_{xx} f_{ij} & \partial_{xy} f_{ij} \\ \partial_{yx} f_{ij} & \partial_{yy} f_{ij} \end{pmatrix}
$$
 (6.1)

V rovnici [6.1](#page-29-1)  $f_{ij}$  představuje šedotónový snímek a i,j jsou prostorové souřadnice podél os x a y. Protože  $\partial_{yx} f_{ij} = \partial_{xy} f_{ij}$ , Hessián má 2 vlastní čísla  $\lambda_{1,2}$ . Hessián a odpovídající vlastní čísla  $\lambda_{1,2}$  jsou počítány pomocí Sobelovy masky.<sup>[\[31\]](#page-58-4)</sup>

V homogenních oblastech jsou hodnoty blízké 1. Toto způsobí ostřejší obraz.

Všechny obrazy jsou poté převzorkovány do velikosti původního obrazu a převedeny na binární barvy použitím prahování s limity nastavenými na 85 % a 93 %. Finální obraz segmentovaného řečiště je sloučen ze všech obrazů s použitím logického operátoru OR. [\[31\]](#page-58-4)

Tato metoda dosahuje ve srovnání s jinými metodami a ručně segmentovanými daty stejnou přesnost a přitom využívá menší výpočetní výkon. Metoda tedy přesně a spolehlivě detekuje cévní řečiště na databázích s nízkým rozlišením a poskytuje výsledky pro kvantitativní analýzu retinálních snímků.

## <span id="page-30-0"></span>**7 NÁVRH METODY SEGMENTACE CÉVNÍHO ŘEČIŠTĚ**

V této práci byly využity šedotónové sekvence snímků sítnice o rozlišení 480 x 640 pixelů. Z těchto snímků byly vybrány vzorky 5 x 5 pixelů. Tyto vzorky byly rozděleny do kategorií cévy a pozadí. Stejně velké vzorky byly vybrány ze zelené složky barvených snímků sítnice o rozlišení 3504 x 336 pixelů.

Navržený postup segmentace cévního řečiště vychází z příznaků popsaných v následující kapitole. Pro jednotlivé pixely retinálního snímku jsou vypočítány tyto příznaky a dle nich jsou pak klasifikovány jako céva či pozadí. Různé kombinace příznaků byly otestovány na vzorcích se známým zařazením (céva x pozadí) o velikosti 5 x 5 pixelů. Nejúspěšnější kombinace příznaků po otestování křížovou validací bude považována za nejvhodnější pro segmentaci cévního řečiště.

Kromě níže popsaných příznaků byly pro všechny snímky získané odezvy metodami popsanými v kapitale [4,](#page-23-0) [5](#page-25-0) a [6.](#page-29-0)

### <span id="page-30-1"></span>**7.1 Výpočty z histogramů**

Pro každý vzorek byl spočítán histogram jasových hodnot. Pro jednotlivé skupiny vzorků pak bylo vyhodnocováno rozložení příznaků rozptyl, medián, směrodatná odchylka, entropie histogramu a těžiště histogramu.

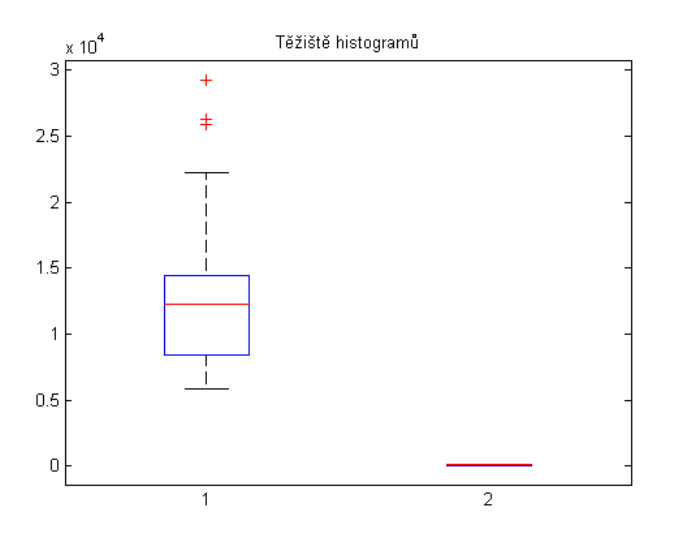

<span id="page-30-2"></span>Obr. 7.1: Těžiště histogramu

$$
\sigma^2 = \sum_{i=1}^{256} g_i * P_i \tag{7.1}
$$

Pouze pro příznak těžiště histogramu byl patrný rozdíl mezi skupinami céva - pozadí, jak je patrno z obr[.7.1.](#page-30-2) Parametr těžiště histogramu vypočítaný dle vzorce, kde  $g_i$ je jasová úroveň pixelu a  $P_i$  je pravděpodobnost výskytu jednotlivého pixelu.

Před předáním vzorků klasifikátoru byl spočítán parametrický obraz příznaku těžiště histogramu. jak je vidět z obr [7.2](#page-31-1) cévy jsou potlačeny oproti pozadí.

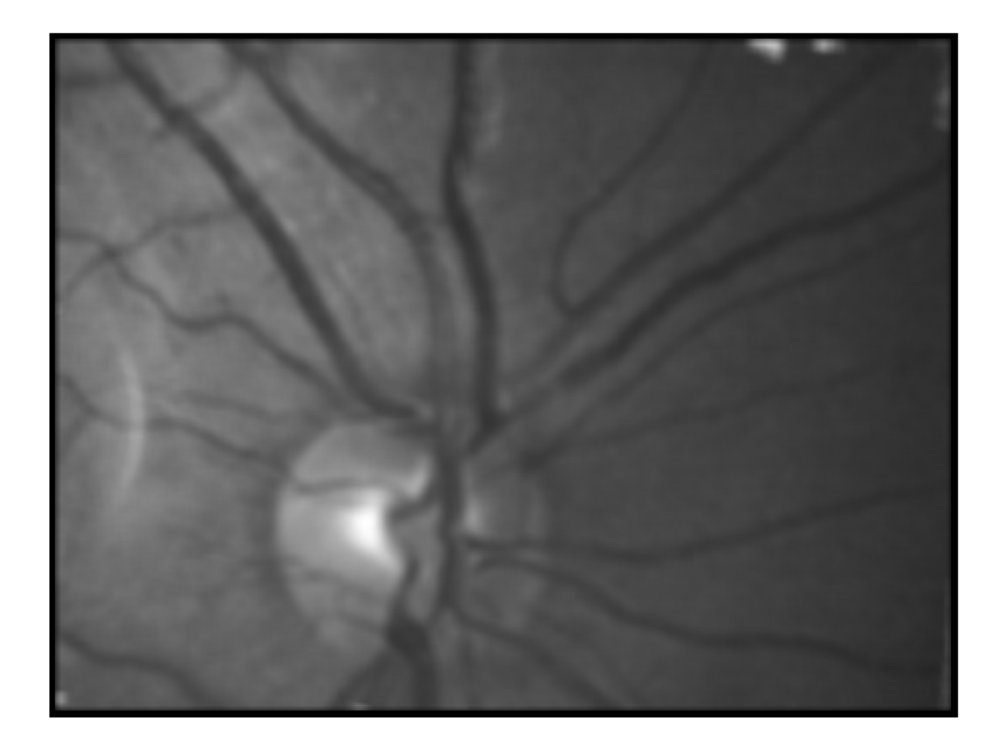

<span id="page-31-1"></span>Obr. 7.2: Těžiště histogramu - parametrický obraz

### <span id="page-31-0"></span>**7.2 Support Vector Machine (SVM)**

SVM je algoritmus využívaný pro klasifikační a regresní úlohy. Předností této metody je, že dokáže transformovat nelineární klasifikační úlohu do jiného prostoru (feature space), kde je realizovatelná lineární separace. K transformaci jsou využívány jádrové funkce označované jako kernel trik. Důležitým faktem je, že nový prostor, do kterého byla provedena transformace má vždy vyšší dimenzi než prostor původní. Hlavní myšlenka SVM spočívá v nalezení optimální dělící roviny mezi dvěma třídami. Pod slovem optimální je skrytá snaha maximalizovat vzdálenost dělící roviny od nejbližších vzorků, což vede ke zlepšení výsledného klasifikátoru.[\[29\]](#page-58-6)

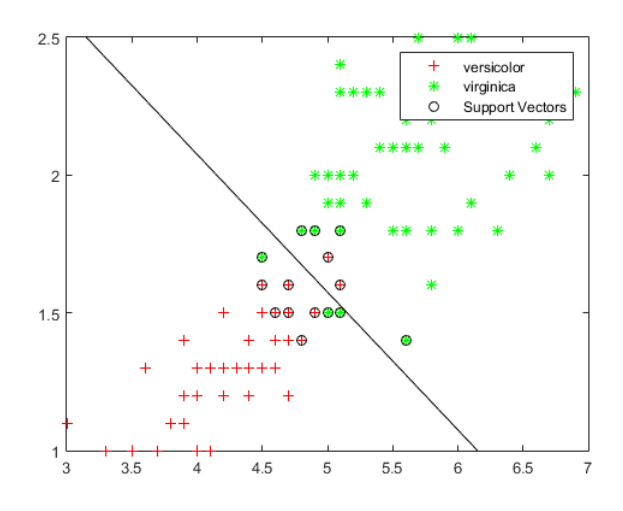

<span id="page-32-0"></span>Obr. 7.3: Znázornění výstupu SVM klasifikátoru - ukázkový příklad z MATLABu

Příznaky vypočítané z histogramu a popsané v této kapitole byly využity jako vstupy do klasifikátoru SVM, který vzorky oddělí lineárně.

# <span id="page-33-0"></span>**8 VYHODNOCENÍ NAVRŽENÉ METODY SEG-MENTACE**

Z navržených příznaků pro klasifikaci je třeba vybrat ty nejúspěšnější. Pro výběr nejvhodnější kombinace parametrů pro klasifikaci byla vybrána křížová validace. Z jejich výstupů pak je určena ta nejúspěšnější kombinace příznaků pro segmentaci cévního řečiště.

### <span id="page-33-1"></span>**8.1 Vyhodnocení klasifikace pomocí křížové validace**

Pro otestování klasifikátoru SVM a vyhodnocení nejvhodnější kombinace příznaků pro segmentaci cévního řečiště byla využita křížová validace.

Vstupní vzorky rozdělíme na K podskupin pozadí, cévy a pozadí - cévy. K představuje počet učení klasifikátoru, podskupiny pozadí a cévy trénovací vektory a podskupiny pozadí - cévy testovací vektory. Získáme tak K - naklasifikovaných vektorů, k nimž známe jejich skutečnou příslušnost mezi cévy nebo pozadí. Klasifikátor byl samostatně trénován pro vzorky z hrf databáze a pro vzorky sekvencí snímků sítnice.

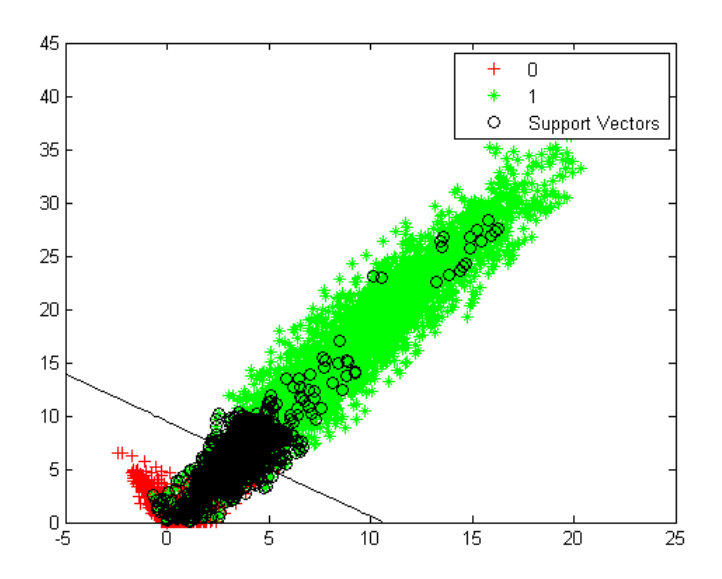

<span id="page-33-2"></span>Obr. 8.1: Grafické znázornění výstupu klasifikátoru

Klasifikátoru byly předkládány náhodně zvolené kombinace příznaků, výsledky jsou zaznamenány v tabulce [8.1.](#page-34-0)

Příznaky byly vypočítány pro vzorky o velikosti 5 x 5 pixelů získané ze sekvencí snímků a ze snímků z hrf databáze.

Z výstupů křížové validace byla vypočítána senzitivita a specificita.

Nastavení křížové validace :

- velikost vzorků : 5 x 5 pixelů
- počet vzorků :
	- **–** hrf databáze : 99 pozadí 99 cévy
	- **–** videosekvence : 100 pozadí 100 cévy
- počet vzorů pro trénování : 30% vzorků (15% pozadí, 15% cévy)
- počet testovacích vzorů : 70% vzorků
- počet opakování učení : 150

| příznaky                  | <b>FN</b> | FP       | senzitivita | $\sigma$ SE | specificita | $\sigma$ SP |
|---------------------------|-----------|----------|-------------|-------------|-------------|-------------|
| gab, mfr                  | $5,02\%$  | $3,13\%$ | 90, 26%     | $0,63\%$    | 94,51%      | 0.45%       |
| gab, feark                | 5,57%     | $2,22\%$ | 90,21%      | $0,58\%$    | 94,88%      | $0,49\%$    |
| gab, těžiště hist.        | 7,75%     | 4.98%    | 80,75%      | $3,21\%$    | 85,25%      | $2,21\%$    |
| mfr, fea rk               | 5,07%     | 2,57\%   | 90,93%      | $0,48\%$    | 98,73%      | $0,46\%$    |
| gab, mfr, fea rk          | 4,79%     | 3,08%    | 90,84%      | $0.54\%$    | 94,51%      | $0,52\%$    |
| gab, mfr, fea rk, těžiště | 7,79%     | 5,08%    | 83,56%      | 2,54%       | 89,51%      | 1,92%       |
| hist.                     |           |          |             |             |             |             |

<span id="page-34-0"></span>Tab. 8.1: Výsledky křížové validace

| příznaky                  | <b>FN</b> | FP       | senzitivita | $\sigma$ SE | specificita | $\sigma$ SP |
|---------------------------|-----------|----------|-------------|-------------|-------------|-------------|
| gab mfr                   | 3,37%     | $4,04\%$ | 89,74%      | $2,65\%$    | 94,89%      | 1.41%       |
| gab, fea rk               | 4,58%     | 2,22%    | 89,84%      | 1,87%       | 95,51%      | 1,20%       |
| gab, těžiště hist         | 7,95%     | 5,46\%   | 79,75%      | $3,11\%$    | 83,25%      | 2,67%       |
| mfr, fea rk               | 3,50%     | $3,10\%$ | 90,80%      | $0.93\%$    | 93,82%      | $0.80\%$    |
| gab, mfr, fea rk          | 3,33%     | $3,16\%$ | 91,93%      | $0.92\%$    | 94,40%      | $0.83\%$    |
| gab, mfr, fea rk, těžiště | 7,99%     | 4,78%    | 85,84%      | $0.94\%$    | 86,51%      | 1,79%       |
| hist.                     |           |          |             |             |             |             |

<span id="page-34-1"></span>Tab. 8.2: Výsledky křížové validace-video

### <span id="page-35-0"></span>**8.2 Aplikace výstupů SVM klasifikátoru**

Z výstupů křížové validace je patrno, že nejlepších výsledků dosahuje klasifikace na základě 3 příznaků vypočtených pro vzorky ze sekvencí snímků sítnice, a to přizpůsobených filtrů, Hessových matic a Gaborových filtrů. Pro snímky hrf byly výsledky srovnatelné pro libovolnou kombinaci těchto 3 příznaků.

Příznak těžiště histogramu se neukázal jako vhodný pro klasifikaci v kombinaci s ostatními příznaky.

Na základě vah danými výstupem z klasifikátoru SVM jsou jednotlivé pixely přiřazeny k cévám či k pozadí.

Hodnota vah je  $0.1171471*mfr+0.060271*fa_nk+494.919559*qa_b$ , kdy prahem je hodnota 1,6228 pro sekvence snímků sítnice a  $0.212167 * mfr + 0.1163358641 *$  $fea_r k + 2988.11203 * gab$ , kdy prahem je hodnota 0,9106 pro snímky hrf.

### <span id="page-36-0"></span>**9 VYHODNOCENÍ SEGMENTACE**

### <span id="page-36-1"></span>**9.1 Vyhodnocení segmentace snímků hrf**

Pro vyhodnocení segmentace cév ve snímcích s velkým rozlišením bylo využito srovnání se zlatými standardy. Každý pixel binárního segmentovaného obrazu byl porovnán s odpovídajícím pixelem ručně segmentovaného zlatého standardu.

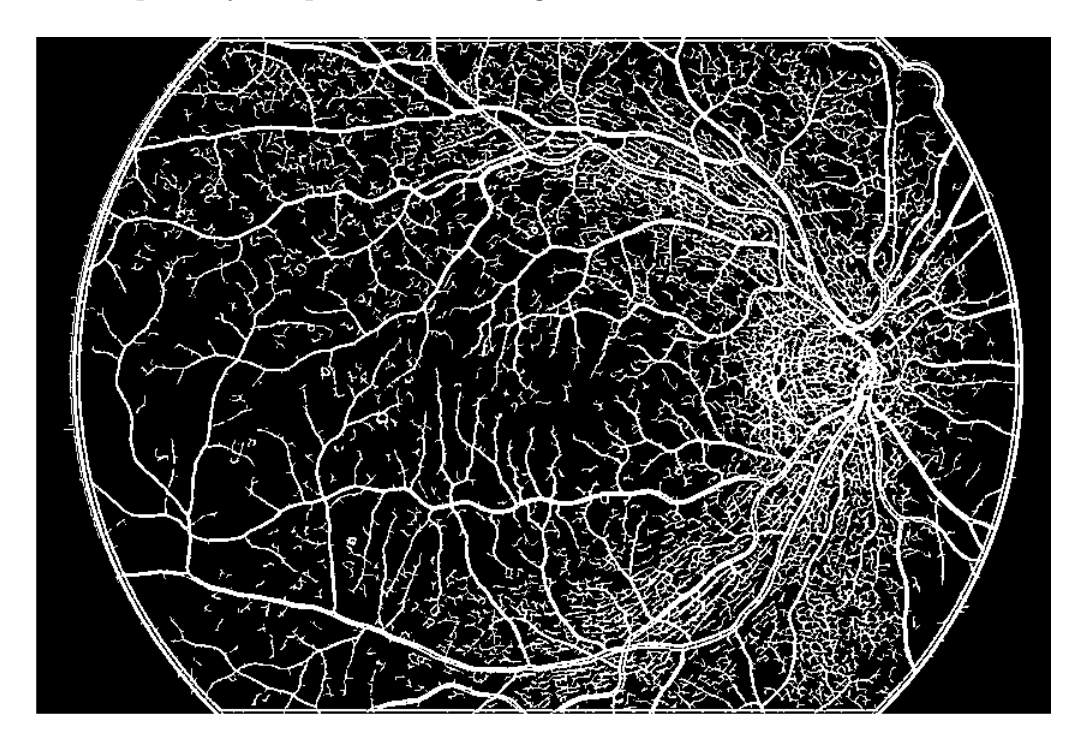

Obr. 9.1: Klasifikovaný snímek hrf

<span id="page-36-2"></span>Kvantitativní vyhodnocení segmentace se nachází v tabulkách [9.1](#page-37-2) a [9.2.](#page-38-0)

Velký podíl na falešně pozitivní zařazení pixelů mezi cévy má charakter Gaussova filtru. Vedlejšími laloky filtru jsou kromě tenkých cév zachytávána také neuronovová vlákna, která jsou na snímcích sítnice zachycena současně s cévami.

Falešně negativní pixely se vyskytují v místech, kde cévy mají větší průměr než je nastavená frekvence filtru.

Výskyt chybně klasifikovaných pixelů je patrný na [9.2.](#page-37-1) Obrázek byl získán jako rozdíl klasifikovaného snímku a ručně segmentovaného snímku zlatého standardu. Černé pixely odpovídají FN a bíle FP, šedé pixely jsou klasifikovány správně.

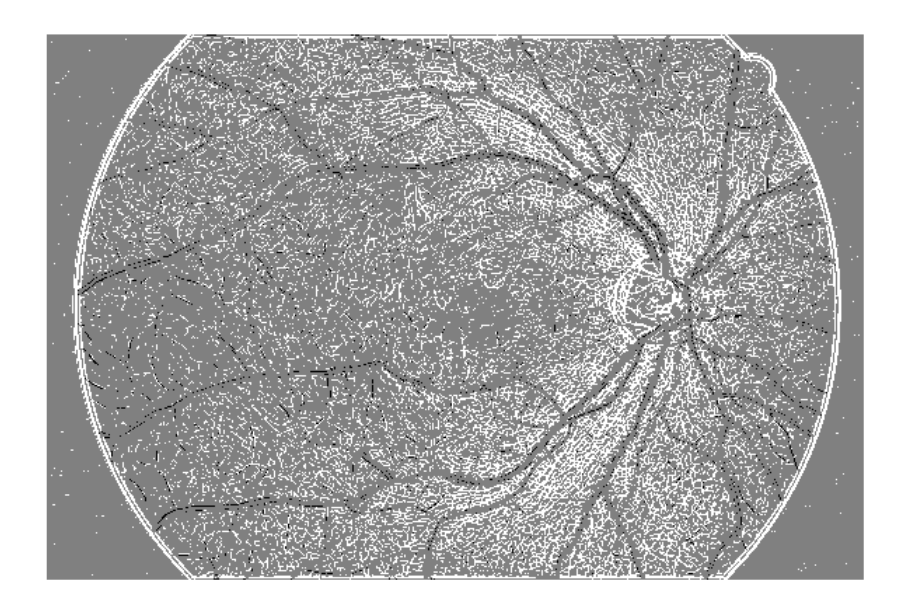

Obr. 9.2: Chyby klasifikace snímku hrf

<span id="page-37-1"></span>

|                 | TN       | TP      | FN      | FP       | ACC~%     |
|-----------------|----------|---------|---------|----------|-----------|
| 01 <sub>h</sub> | 5737289  | 741243  | 92645   | 1614167  | 79,14795  |
| 02h             | 4959630  | 319629  | 514259  | 2391826  | 64,49648  |
| 03h             | 5258709  | 309247  | 524641  | 2092747  | 68,02348  |
| 04h             | 5549427  | 541075  | 262813  | 1832029  | 74,407404 |
| 05h             | 5631763  | 239168  | 594720  | 1719693  | 71,72491  |
| 06h             | 4465553  | 383104  | 450784  | 2885903  | 59,23584  |
| 07h             | 5603584  | 254275  | 579613  | 1747872  | 71,56521  |
| 08h             | 5177212  | 285829  | 548059  | 2174244  | 66,74174  |
| 09 <sub>h</sub> | 5371928  | 274225  | 559663  | 1979528  | 68,97881  |
| 10 <sub>h</sub> | 4885529  | 330073  | 503815  | 2465927  | 63,71879  |
| 11 <sub>h</sub> | 5096072  | 323937  | 509951  | 2255384  | 66,21602  |
| 12h             | 4754338  | 341689  | 492199  | 2597118  | 62,25795  |
| 13 <sub>h</sub> | 5323589  | 298509  | 535379  | 2027867  | 68,68493  |
| 14h             | 5268521  | 278408  | 555480  | 2082935  | 67,7666   |
| 15h             | 5531978  | 274851  | 559037  | 1819478  | 70,94178  |
| celkem          | 78615122 | 5195262 | 7283058 | 31686718 | 68,260527 |

<span id="page-37-2"></span><span id="page-37-0"></span>Tab. 9.1: Vyhodnocení segmentace -snímky HRF

| název snímku    | TN %        | $TP\%$   | FN $%$   | FP%      | $ACC\%$  |
|-----------------|-------------|----------|----------|----------|----------|
| 01 <sub>h</sub> | 70,09221604 | 9,055734 | 1,13184  | 19,72021 | 79,14795 |
| 02h             | 60,59158906 | 3,904894 | 6,28268  | 29,22084 | 64,49648 |
| 03h             | 64,24542451 | 3,778057 | 6,409517 | 25,567   | 68,02348 |
| 04h             | 67,79711396 | 6,61029  | 3,210775 | 22,38182 | 74,4074  |
| 05h             | 68,80300938 | 2,921905 | 7,265669 | 21,00942 | 71,72491 |
| 06h             | 54,55547134 | 4,680365 | 5,507209 | 35,25695 | 59,23584 |
| 07h             | 68,45874773 | 3,106467 | 7,081107 | 21,35368 | 71,56521 |
| 08h             | 63,24977912 | 3,491961 | 6,695614 | 26,56265 | 66,74174 |
| 09h             | 65,62861622 | 3,350195 | 6,837379 | 24,18381 | 68,97881 |
| 10 <sub>h</sub> | 59,68630029 | 4,032488 | 6,155086 | 30,12613 | 63,71879 |
| 11 <sub>h</sub> | 62,25849518 | 3,957525 | 6,23005  | 27,55393 | 66,21602 |
| 12h             | 58,08354542 | 4,1744   | 6,013174 | 31,72888 | 62,25795 |
| 13 <sub>h</sub> | 65,03806071 | 3,646872 | 6,540703 | 24,77437 | 68,68493 |
| 14h             | 64,36529729 | 3,401299 | 6,786276 | 25,44713 | 67,7666  |
| 15h             | 67,58394027 | 3,357843 | 6,829731 | 22,22849 | 70,94178 |
| celkem          | 64,02917377 | 4,231353 | 5,931787 | 25,80769 | 68,26053 |

<span id="page-38-0"></span>Tab. 9.2: Vyhodnocení segmentace -snímky HRF procentuálně

### **9.2 Vyhodnocení segmentace sekvencí snímků**

Pro vyhodnocení úspěšnosti segmentace sekvencí snímků nejsou k dispozici zlaté standardy, proto bylo zvoleno vlastní vyhodnocení úspěšnosti klasifikace.

V každém snímku je spočítána plocha, kterou na snímku zaujímají cévy. Tato hodnota je pak porovnávána v rámci celého videa. Plocha, kterou v rámci sekvence snímků sítnice zaujímají cévy, kolísá. Ukázka kolísání plochy cév ve snímcích je na obr. [9.5.](#page-40-0)

V tabulce [9.3](#page-40-1) pak kromě průměrné plochy, kterou zaujímají cévy ve snímku, je uvedena také nejčastější hodnota plochy, jakou zaujímají cévy ve snímku a rozptyl velikosti plochy. K modu je pak přidán rozsah ± 5%.a snímky, ve kterých cévy zaujímají menší či větší plochu než modus  $\pm 5\%$ . jsou považovány za špatně klasifikované.

V grafu [9.3](#page-39-0) jsou boxploty procentuálního zastoupení plochy cév ve snímcích. V každém poli středová značka zobrazuje medián, okraje rámečku představují 25. a 75. percentil, tzv. vousy zachycují variabilitu dat pod prvním a nad třetím kvartilem. Odlehlé hodnoty, tzv. outliery, pak jsou vykresleny jako jednotlivé body značené  $+$ .

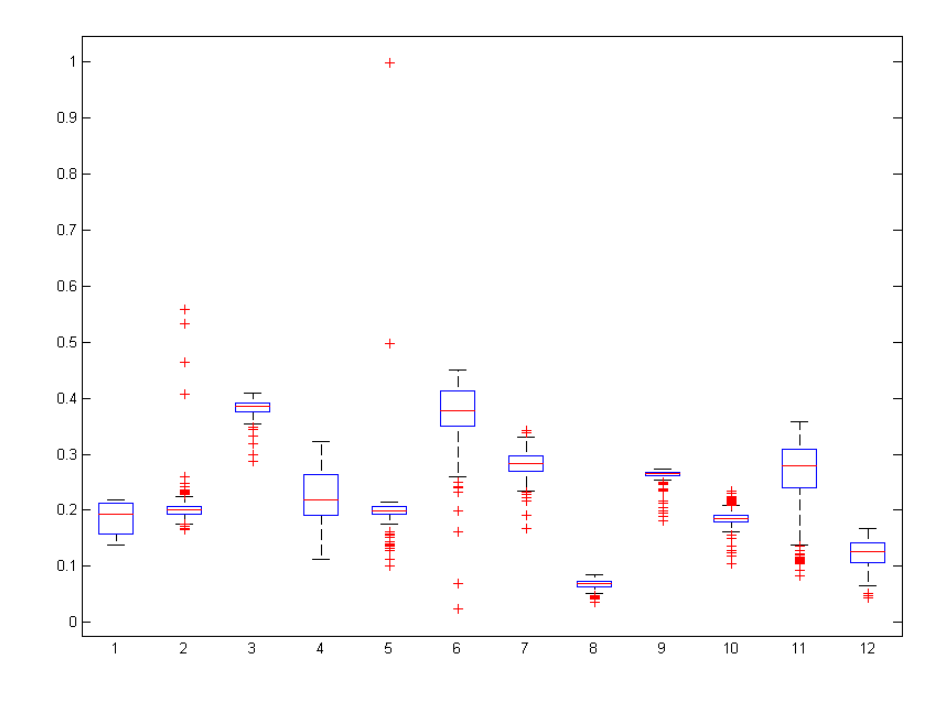

<span id="page-39-0"></span>Obr. 9.3: Rozsah plochy cév v sekvencích snímků-srovnání mezi videi

<span id="page-39-1"></span>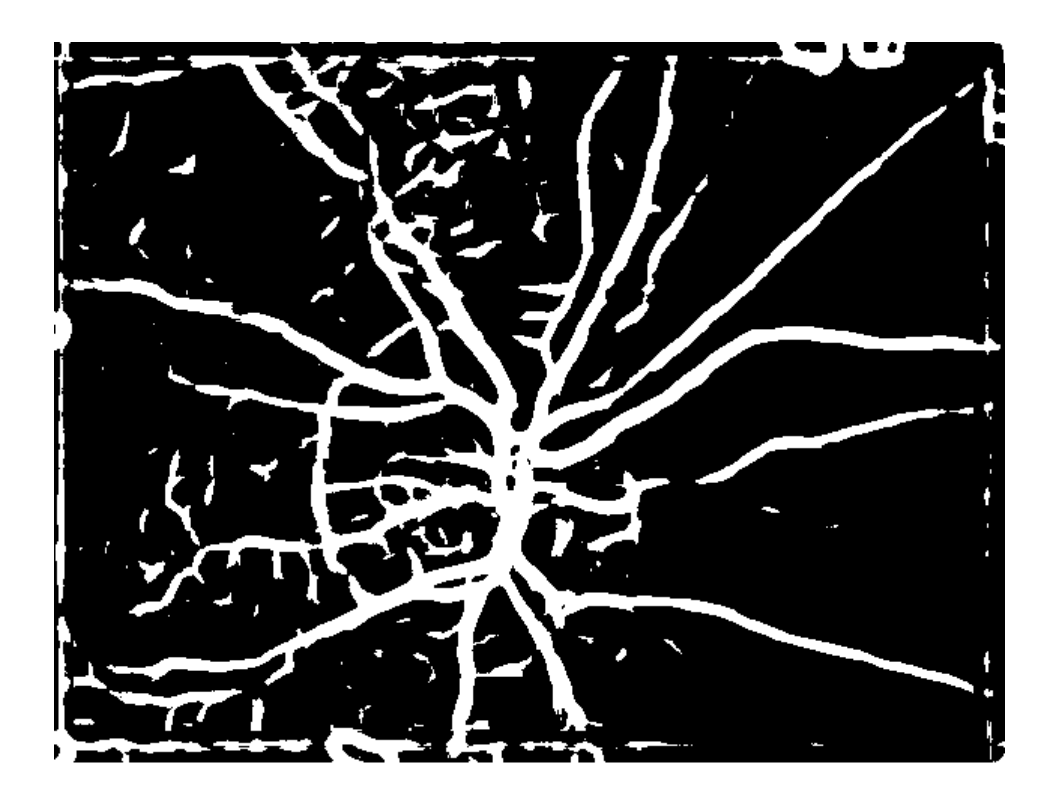

Obr. 9.4: Klasifikovaný snímek ze sekvence snímků sítnice

| název          | počet snímků | zastoupení  | rozptyl | modus $%$      | menší než      | větší<br>nez   |
|----------------|--------------|-------------|---------|----------------|----------------|----------------|
| videa          |              | $c$ év $\%$ |         |                | modus          | modus          |
|                | 189          | 18,5026     | 6,9730  | 15             | $\theta$       | 60             |
| $\overline{2}$ | 836          | 20,1857     | 5,2166  | 20             | $\theta$       | 5              |
| 3              | 191          | 38,1993     | 2,5908  | 39             | $\overline{4}$ | $\overline{0}$ |
| $\overline{4}$ | 855          | 22,5485     | 17,4369 | 19             | 6              | 307            |
| $\overline{5}$ | 189          | 20,1500     | 41,9685 | 20             | 9              | $\overline{2}$ |
| 6              | 189          | 37,1493     | 33,4258 | 42             | 72             | $\overline{0}$ |
| $\overline{7}$ | 878          | 28,3251     | 3,4919  | 28             | 6              | $\overline{2}$ |
| 8              | 833          | 6,8230      | 0,4463  | $\overline{7}$ | $\overline{0}$ | $\theta$       |
| 9              | 189          | 26,1587     | 2,0974  | 27             | $\overline{7}$ | $\overline{0}$ |
| 10             | 389          | 18,5744     | 2,3459  | 18             | $\overline{4}$ | $\overline{0}$ |
| 11             | 838          | 26,4922     | 38,3094 | 29             | 195            | 16             |
| 12             | 964          | 12,4586     | 5,0123  | 14             | 25             | $\overline{0}$ |

<span id="page-40-1"></span>Tab. 9.3: Vyhodnocení segmentace -video

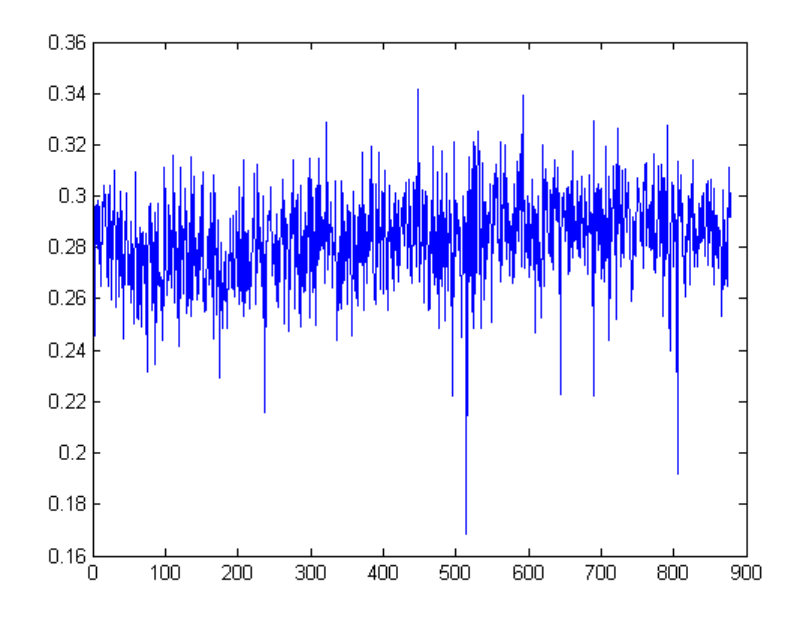

<span id="page-40-0"></span>Obr. 9.5: Kolísání plochy cév v rámci sekvenci snímků

# <span id="page-41-0"></span>**10 VYMASKOVÁNÍ CÉVNÍHO ŘEČIŠTĚ**

Pro další zpracování snímků sítnice může být vhodné odstranit cévy. Pixely patřící cévám jsou nahrazeny hodnotami příslušející pozadí v jejich blízkém okolí. Snímky s odstraněným cévním řečištěm lze využít pro vyhodnocování změn velikosti optického disku či jeho jasu. Snímky segmentovaného cévního řečiště jsou využity jako

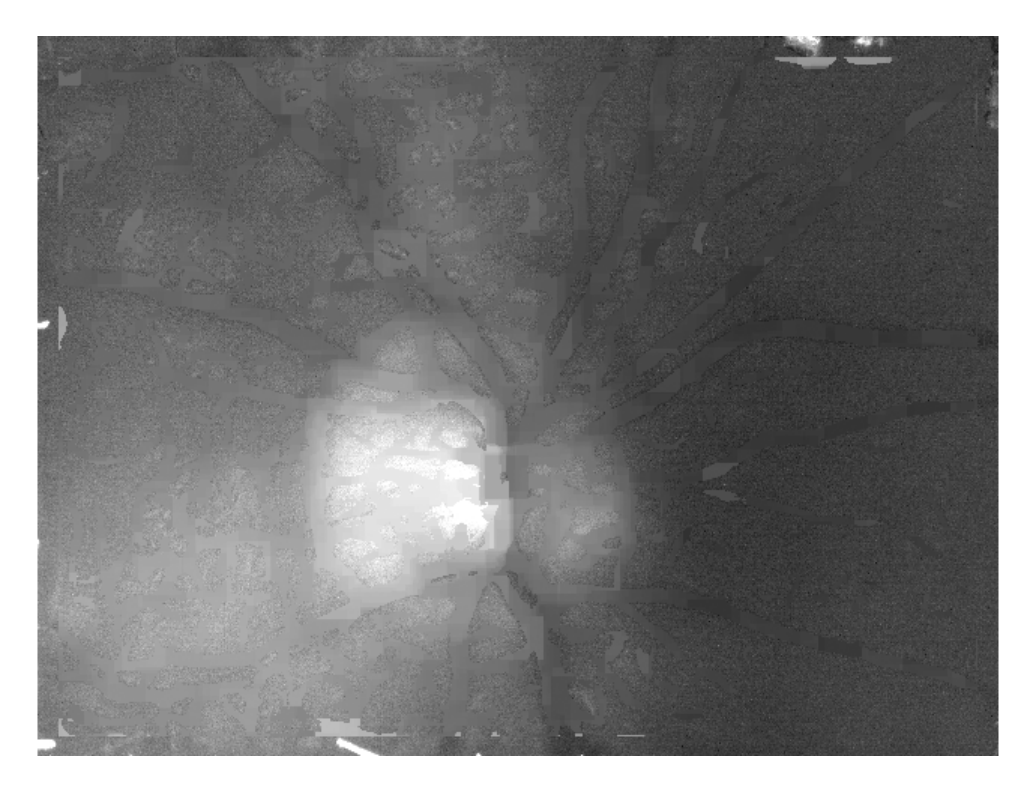

Obr. 10.1: Kolísání plochy cév v sekvenci snímků č.7

<span id="page-41-1"></span>podklad. Pixely patřící k cévnímu řečišti jsou nahrazeny průměrem jasových hodnot z okolí původního pixelu.

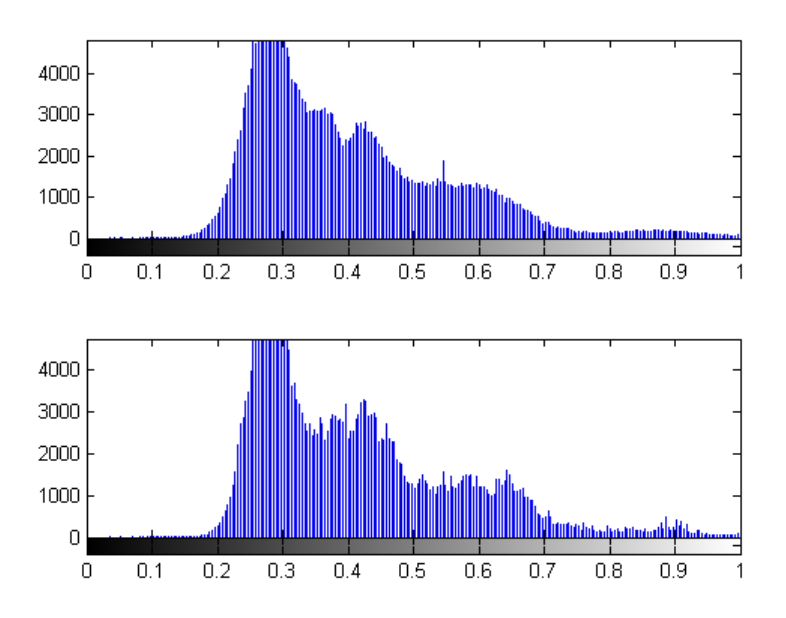

<span id="page-42-0"></span>Obr. 10.2: Histogramy snímku na obr. [10.1](#page-41-1) před vymaskováním (horní) a po vymaskování (dolní)

<span id="page-42-1"></span>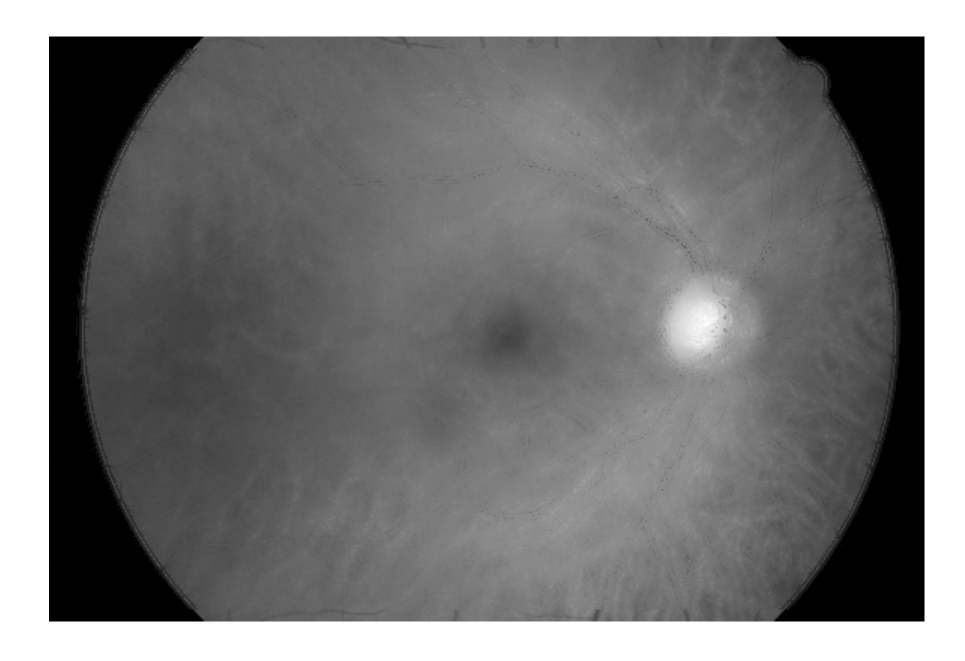

Obr. 10.3: Snímek HRF s odstraněným cévním řečištěm

### <span id="page-43-0"></span>**11 DISKUZE DOSAŽENÝCH VÝSLEDKŮ**

Navržená metoda segmentace cévního řečiště byla odzkoušena na snímcích z databáze ÚBMI a na sériích snímků sítnice z experimentálního videooftalmoskopu.

Navrženou metodou segmentace cévního řečiště se podařilo segmentovat cévy s velkou úspěšností u sekvencí snímků sítnice. Pro snímky HRF byla úspěšnost segmentace nižší, což je způsobeno výskytem cév o jiné šířce.

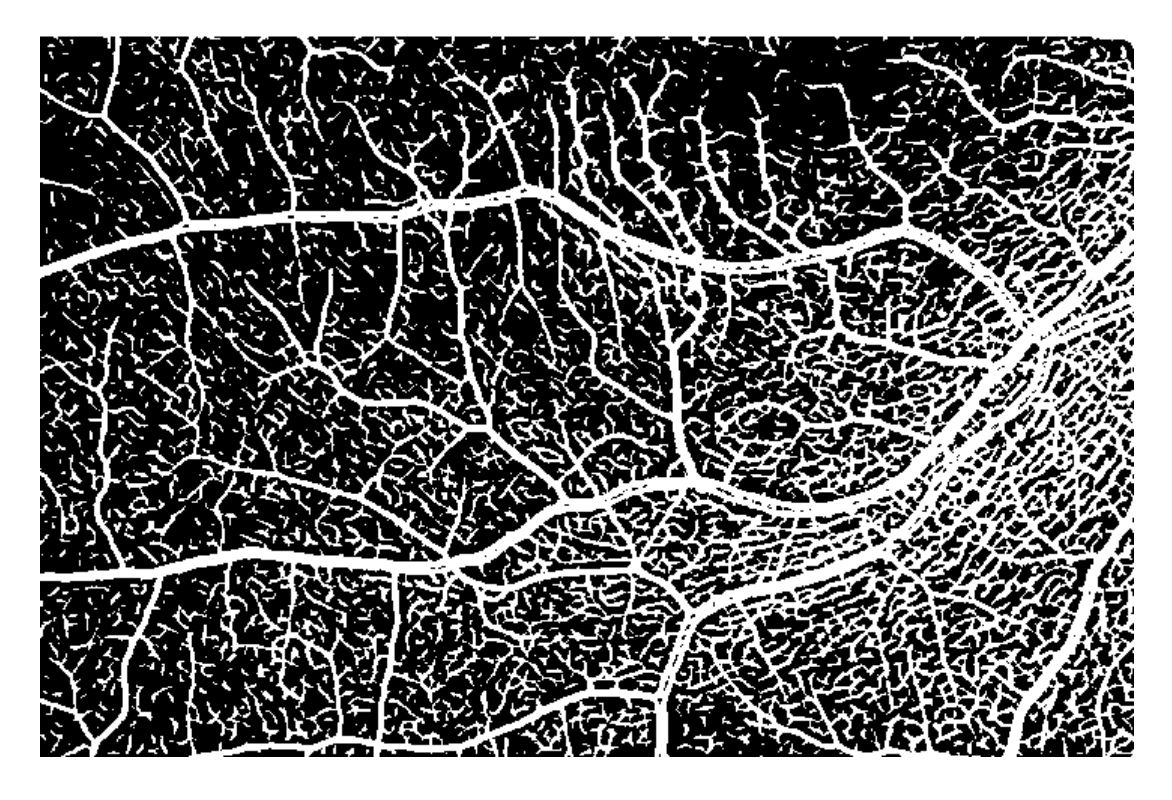

Obr. 11.1: Parazitní detekce nervových vláken

<span id="page-43-1"></span>Většina segmentovaných snímků obsahuje artefakty. V databázi HRF snímků je nejvíce artefaktů způsobeno parazitní detekcí nervových vláken gaborovými a přizpůsobenými filtry.

Filtry zachytávají také okraj FOV, který detekují jako cévy, tento artefakt je snadno odstranitelný využitím masky ve tvaru FOV, kdy se zpracovává jen část snímku uvnitř masky. Tento artefakt se vyskytuje pouze u snímků databáze HRF, protože u sekvencí snímků je snímaná oblast přes celý snímek.

Část artefaktů způsobených šumem lze odstranit vymazáním objektů menších než několik pixelů. To je způsobeno skutečností, že nervová vlákna pro přizpůsobenou filtraci a gaborovy filtry představují struktury podobné tenkým cévám a velikost odezvy filtru pro tenké cévy je v některých oblastech výskytu nervových vláken srovnatelná s velikostí odezvy v oblasti, kde se skutečně segment tenké cévy nachází.

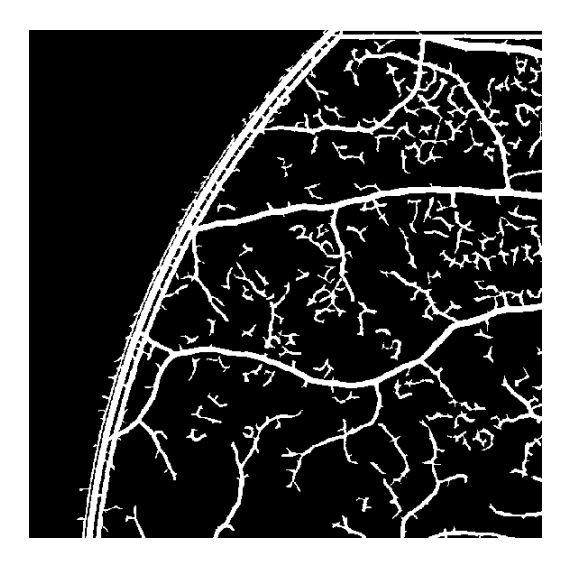

<span id="page-44-0"></span>Obr. 11.2: Parazitní detekce kraje FOV

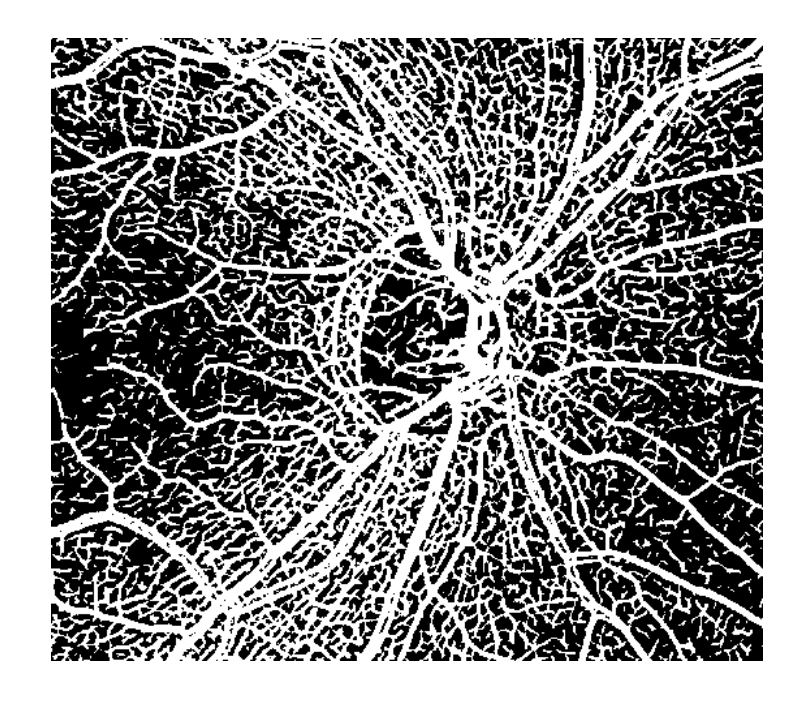

Obr. 11.3: Parazitní detekce optického disku

<span id="page-44-1"></span>Další falešnou strukturou, vyskytující se téměř na všech výsledcích segmentace snímků z obou databází, je artefakt způsobený parazitní detekcí okraje optického disku, na jehož hrany přizpůsobené filtry zareagují odezvami srovnatelnými s velikostmi odezev charakteristických pro přítomnost cév.

Na [11](#page-44-0) je současně vidět i nevhodná segmentace cév s centrální refluxem. Vzniká artefakt dvojí hrany, pixely ve středu cévy jsou považovány za pozadí.

Všechny zmíněné artefakty jsou zastoupeny i ve snímcích z experimentálního

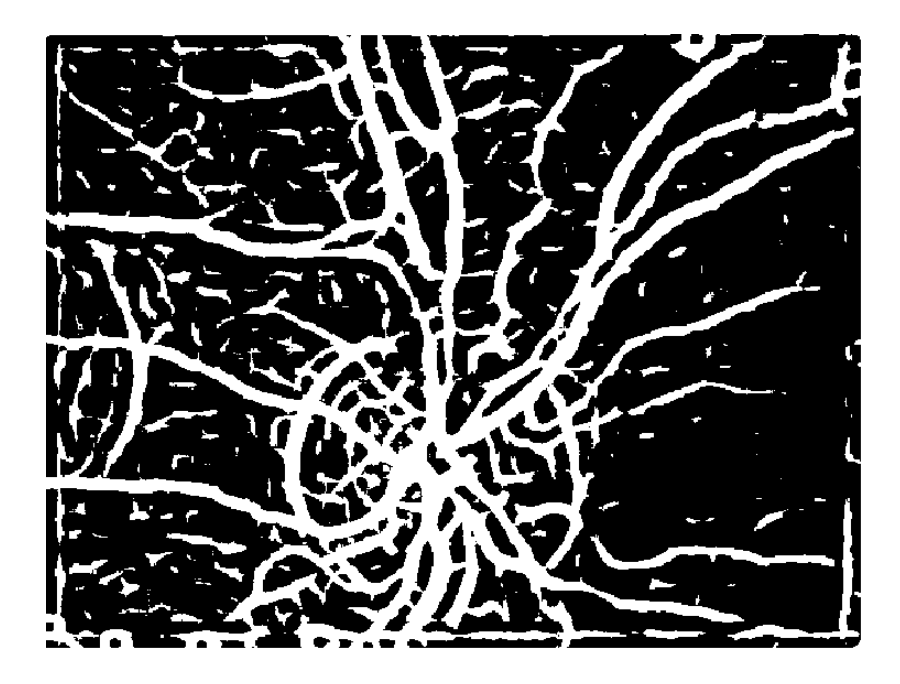

Obr. 11.4: Parazitní detekce optického disku

<span id="page-45-0"></span>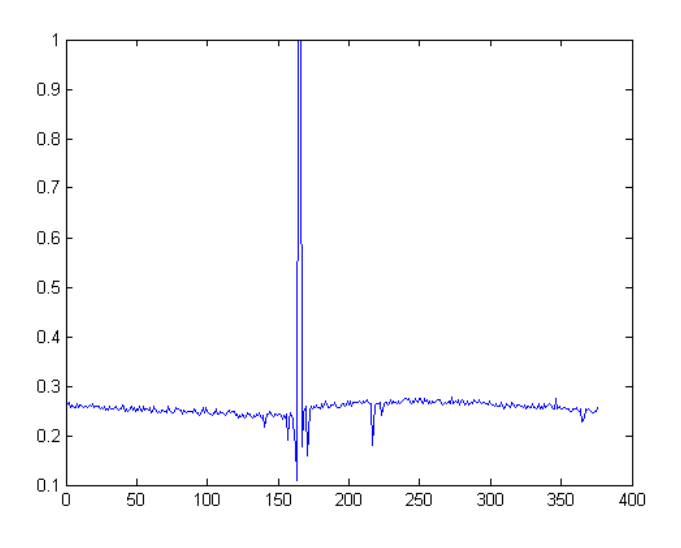

<span id="page-45-1"></span>Obr. 11.5: Procentuální zastoupení cév ve snímcích

oftalmoskopu. Detekce nervových vláken není tak masivní, zato se více objevuje nespojitost segmentovaných cév a díky velkému zašumění a špatnému kontrastu snímku i některé okrajové části cév nejsou segmentovány vůbec.

Na [11.5](#page-45-1) a [11.6](#page-46-0) je také patrno kolísání úspěšnosti segmentace cév v rámci jedné série snímků sítnice. Procentuální zastoupení cév ve snímcích je v rámci jedné série přibližně podobné.

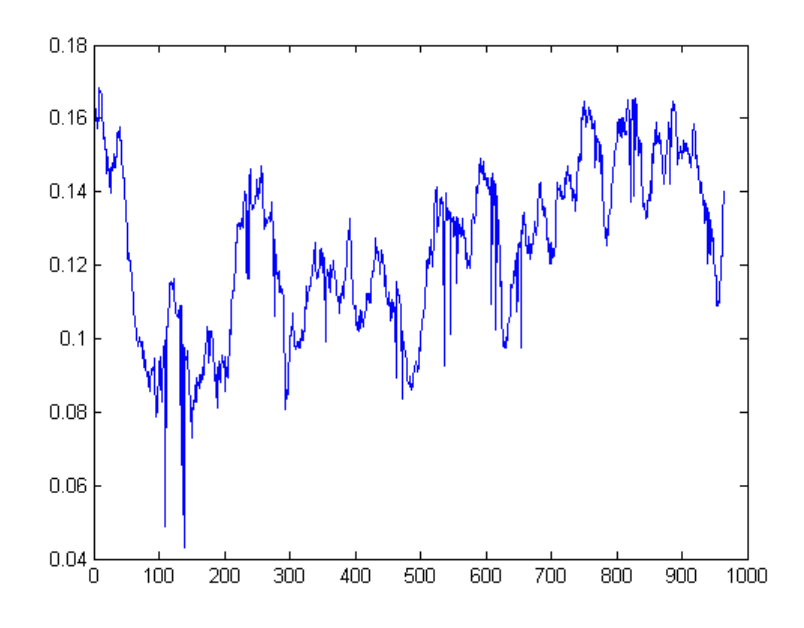

Obr. 11.6: Procentuální zastoupení cév ve snímcích

<span id="page-46-0"></span>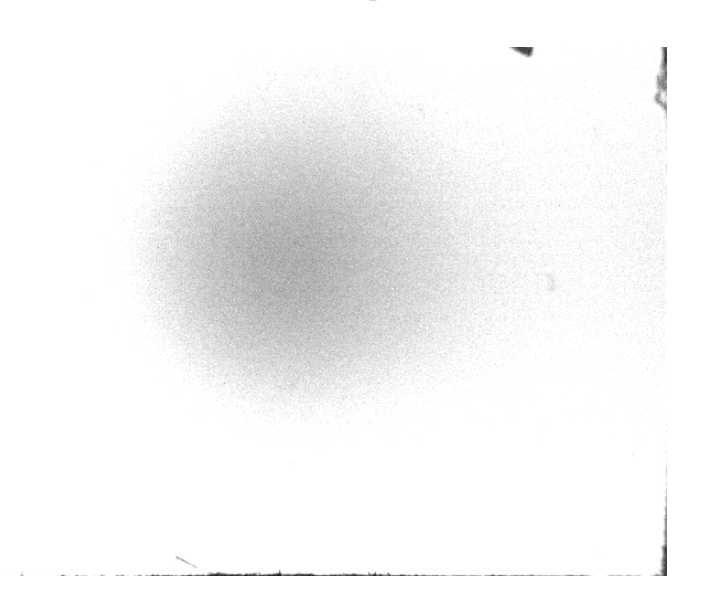

<span id="page-46-1"></span>Obr. 11.7: Nesegmentovatelný snímek

Sekvence snímků nebyly předzpracovány a nebyly z nich odstraněny snímky nevhodné pro další zpracování. Tento fakt se projevil v nemožnosti segmentovat některé snímky a procentuální zastoupení cév je pak blízké 0 % nebo 100 %. Tento fakt je patrný např. [11.7,](#page-46-1) kdy snímky s pořadovým číslem 164-166 nebylo možné klasifikovat. Nesegmentovatelný snímek č. 164 je zobrazen na [11.7.](#page-46-1)

Snímek se segmentovaným řečištěm je vhodným podkladem pro odstranění cév

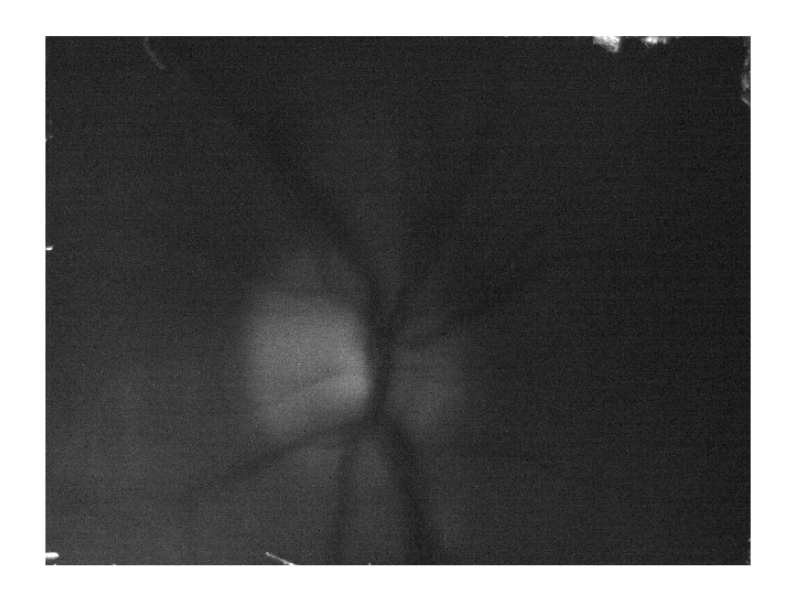

<span id="page-47-0"></span>Obr. 11.8: Špatně segmentovatelný snímek

z originálního snímku.

Důležitým předpokladem pro správné odstranění cév ze snímku je třeba mít správně segmentované cévní řečiště.

Úspěšnost odstranění cév lze hodnotit pouze subjektivně. Z histogramů jednotlivých snímků (např[.10.2\)](#page-42-0) je patrná změna jasových hodnot snímku a posun nejtmavších odstínů k jasnějším.

V oblasti optického disku je cévní zásobení stále částečně patrné. Toto je způsobeno velkým zastoupením pixelů patřícím cévnímu řečišti v plovoucím okně.

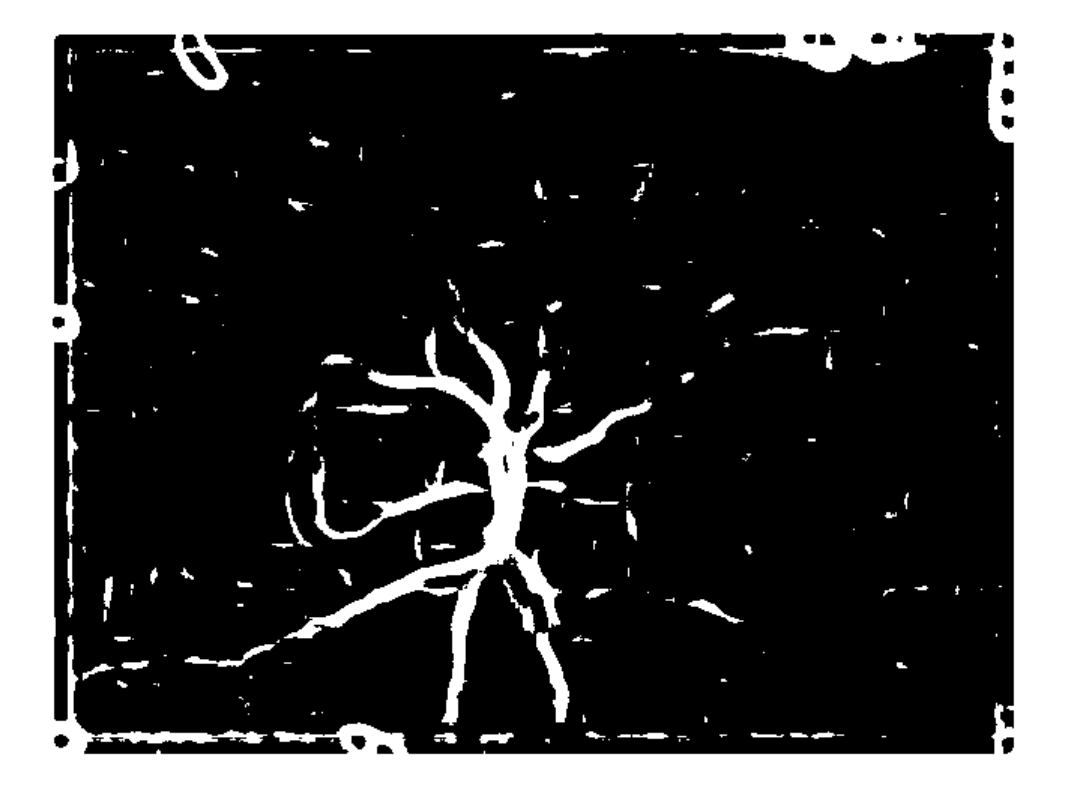

<span id="page-48-0"></span>Obr. 11.9: Výstup segmentace- špatně segmentovatelný snímek [11.8](#page-47-0)

# <span id="page-49-0"></span>**12 POPIS REALIZOVANÝCH PROGRAMOVÝCH FUNKCÍCH**

Pro implementaci zvolených metod segmentace cévního řečiště bylo vybráno programové prostředí MATLAB a otestovány byly ve verzi 2013a.

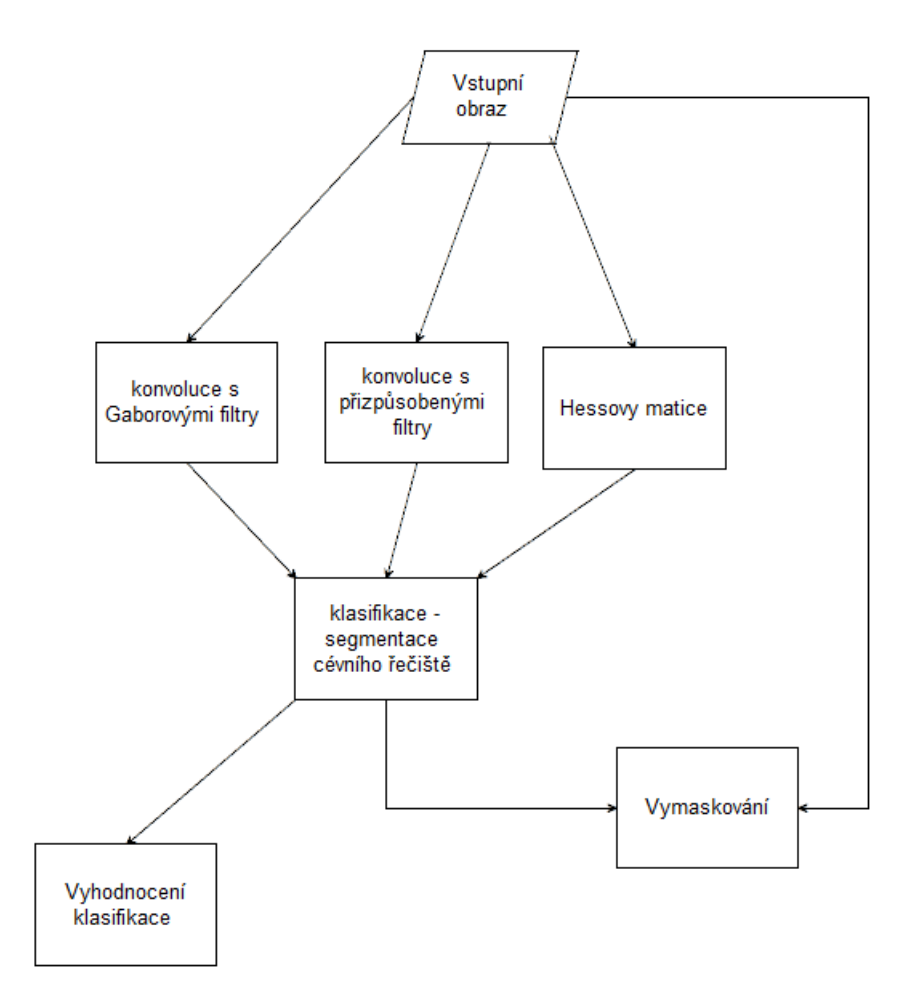

<span id="page-49-2"></span>Obr. 12.1: Provázanost vytvořených funkcí

### <span id="page-49-1"></span>**12.1 Funkce pro návrh a konvoluci s Gaborovými filtry**

Vstupem do této funkce je šedotónový snímek sítnice (M x N x 1). Dle zadaných parametrů je nejprve vytvořen Gaborův filtr pro konkrétní úhel natočení dle rovnice [5.1.](#page-25-2) Navržený filtr je upraven tak, aby jeho střední hodnota byla 0.

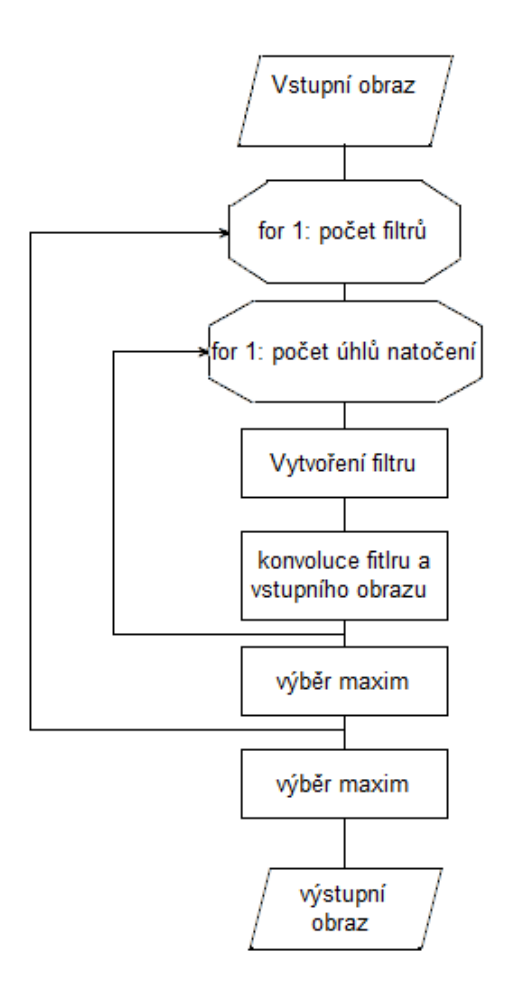

<span id="page-50-0"></span>Obr. 12.2: Vývojový diagram funkce gabor

Vstupní obraz je následně konvolvován s tímto filtrem. Jakmile jsou získány odezvy konvoluce pro všechny úhly natočení jednoho filtru, vytvoří se výsledná reprezentace. Tento obraz je získán jako maximum ze všech odezev daného filtru pro konkrétní pixel.

```
for iii=1:length(omegy)
    G=zeros(xo*2−1,xo*2−1);
        x1=−xo:xo;
        y1=−yo:yo;
        for x2 = 1:xo*2-1x=x1(x2);for y2 = 1: y0*2-1y=y1(y2);
                        xx=x*cos(omega)+y*sin(omega);
                        yy=−x*sin(omega)+y*cos(omega);
```

```
G(x2,y2) = exp(-0.25*(xx^2+gamma*yy^2)/(signa^2))*exp(i*(2*pi*xx/lambda+psi));end
        end
    G=-G*(sum(sum(G))/(xo*2-1)^2;gabout(:,:,:iii) = conv2(I,G,'same');
end
[a,b,c]=size(gabout);
for iii=1:a
        for ii=1:b
                 for ppp=1:c
                         pomocne(ppp)=real(gabout(iii,ii,ppp)); \frac{8}{2};
                 end
        Gabouty(iii,ii,ff)=max(pomocne);
        end
end
```
V práci je využíváno konvoluce se dvěma různými Gaborovými filtry, proto předchozí postup je opakován a konečný výstupní obraz je získán opět jako maximum z předchozích výstupů.

```
[a,b,c]=size(Gabouty);
for iii=1:a
    for ii=1:b
        for ppp=1:c
            pomocne(ppp)=Gabouty(iii,ii,ppp);
        end
        Gabout(iii,ii)=max(pomocne);
    end
end
```
#### <span id="page-51-0"></span>**12.2 Funkce pro klasifikaci snímku**

Vstupem do této funkce jsou odezva z přizpůsobeného filtru pro detekci cévního řečiště, odezva Gaborových filtrů (výstup funkce Gabor), snímek získaný metodou Hessových matic, váhy pro klasifikaci a klasifikační práh.

Výstupem pak je binární snímek mapující pozice cév ve snímku.

Dle vah získaných z klasifikátoru SVM jsou tyto tři vstupy vynásobeny vektorem vah. Následně podle udaného prahu je rozhodnuto, zda konkrétní pixel splňuje podmínku a patří k cévnímu řečišti. Příslušnost pixelu k cévnímu řečišti se značí vložením jedničky na tu konkrétní pozici v matici nul.

```
function [vystup]=klasifikace(qab, mfr, fea_rk, vahy, prah)
[a,b]=size(qab);
vystup=zeros(a,b);
klas=vahy(1)*mfr+vahy(2)*fea_rk+vahy(3)*gab;
vystup(klas>prah)=1;
end
```
### <span id="page-52-0"></span>**12.3 Skript pro vyhodnocení klasifikovaného snímku HRF**

Tento skript slouží pro vyhodnocení úspěšnosti klasifikace snímků z databáze UBMI. Pro vyhodnocení je k dispozici sada zlatých standardů, díky kterým je možno o každém pixelu rozhodnout, zda byl klasifikován správně.

Porovnávání hodnot pro každý pixel by bylo výpočetně náročnější, proto byl zvolen způsob využívající pouze jednoduché matematické operace.

K binárnímu klasifikovanému snímku je přičten dvojnásobek ručně segmentovaného snímku. Takto vzniklá matice nabývá hodnot 0,1,2,3.

- TN odpovídá hodnotě 0, v klasifikovaném snímku ani v ručně segmentovaném snímku daný pixel nepatří k cévě.
- FP odpovídá hodnotě 1, v klasifikovaném snímku je pixel přiřazen cévě, ale v ručně segmentovaném snímku se céva nenachází.
- FN odpovídá hodnotě 2, v ručně segmentovaném snímku pixel patří cévě, v klasifikovaném nikoliv.
- TP odpovídá hodnotě 3, pixel patří cévě v klasifikovaném snímku i v ručně segmentovaném.

Závěrem je spočítán počet pixelů patřících do jednotlivých skupin a také přepočet na procentuální zastoupení.

```
[vystup]=klasifikace(gab, mfr,fea_rk,vahy,prah);
rucne=im2double(x01_h);
rozdily=vystup+2*rucne;
TN=sum(sum(rozdily==0));%neni ceva
TP=sum(sum(rozdily==3));%je ceva
FN=sum(sum(rozdily==2));%neni ceva,ale ma byt
FP=sum(sum(rozdily==1));%je ceva,ale nema byt
```
### <span id="page-53-0"></span>**12.4 Skript pro vyhodnocení klasifikovaného videa**

Pro sekvence snímků sítnice není možné porovnávání se zlatými standardy, proto byl zvolen vlastní způsob vyhodnocení popsaný v kap. [9.](#page-36-0) Součástí skriptu je volání funkce klasifikace popsané v [12.2.](#page-51-0) Z výstupů této funkce je vypočítána plocha, kterou zaujímají cévy (pixely klasifikovné jako cévy) v rámci celého snímku - vyjádřeno v %.

```
[a,b,d]=size(gab);for i=1:d
vystup=klasifikace(gab(:,:,i), mfr(:,:,i),fea_rk(:,:,i),vahy,prah);
procenta(i)=sum(sum(vystup))/(a * b);
end
c=length(procenta);
rozptyl=var(procenta*100);
prumer(i)=mean(procenta*100);
modus(i)=mode(round(procenta*100));
mensi=zeros(length(procenta));
mensi(round(procenta*100)<modus−5)=1;
mensi=sum(mensi);
vetsi=zeros(length(procenta));
vetsi(round(procenta*100)>modus+5)=1;
vetsi=sum(vetsi);
figure()
plot(procenta)
figure()
goxplot(procenta)
```
Z procentálního vyjádření plochy, kterou zaujímají ve snímku cévy, je pak spočítáno vyhodnocení pro celou sekvenci snímků, a to průměr a modus ze zaokrouhlené hodnoty procentuální velikosti plochy náležející cévám.

K modu je pak přidána hranice  $\pm 5\%$ . Snímky, které mají procentuální zastoupení mimo tento rozsah, jsou pak spočítány a udávají špatně klasifikované snímky.

### <span id="page-53-1"></span>**12.5 Funkce Vymaskování cévního řečiště**

Vstupem funkce je nijak nezpracovaný šedotónový snímek cévního řečiště a snímek segmentovaného cévního řečiště. Výstupem pak upravený snímek sítnice, ve kterém chybí cévy a pozadí zůstalo nezměněno.

Klasifikovaný snímek je procházen s plovoucím oknem o velikosti 101 x 101 pixelů pro snímky hrf a 29 x 29 pixelů pro série snímků. Jakmile se ve středu okna objeví pixel patřící cévě, je jeho jasová hodnoty nahrazena hodnotou vypočtenou z okolí. Nová jasová hodnota pixelu je získána jako medián hodnot pozadí v okně.

```
[a,b,c]=size(klasifikovane);
vymaskovano=image;
for iii=1:c
    for ii=okno+1:a−okno
    for i=okno+1:b−okno
        obraz=image(ii−okno:ii+okno,i−okno:i+okno,iii);
        cevy=klasifikovane(ii−okno:ii+okno,i−okno:i+okno,iii);
        if klasifikovane(ii, i, iii) ==1
            nova_hodnota=mean(obraz(cevy==0));
            vymaskovano(ii,i,iii)=nova_hodnota;
        end
    end
    end
end
```
### <span id="page-55-0"></span>**13 ZÁVĚR**

V první části jsem se ve své diplomové práci zaměřila na teoretické poznatky týkající se anatomie oka, sítnice a jejich stavbu.

V další kapitole je v práci popsáno zobrazení snímků sítnice fundus kamerou, samotná fundus kamera a experimentální videokamera a vlastnosti takto získaných snímků. Znalost vlastností snímků je nezbytnou nutností pro práci s těmito snímky.

Důležitou částí teoretických poznatků je kapitola o v současnosti využívaných metodách segmentace cévního řečiště ze snímku sítnice a teoretické podklady pro námi získané příznaky pro segmentaci cévního řečiště.

V [7.](#page-30-0)kapitole jsou navrženy příznaky pro segmentaci cévního řečiště a dále jsou vybrané snímky klasifikovány na základě těchto příznaků a jejich kombinací.

Pomocí křížové validace je v následující kapitole vybrána nejvhodnějši kombinace příznaků pro klasifikaci snímků. Tato vybraná metoda je poté aplikována na obě dostupné databáze a vyhodnocena v kap. [9.](#page-36-0)

Segmentované snímky byly využity jako podklad pro vymaskování cév - odstranění cévního řečiště ze snímků sítnice. Postup je popsán v kap. [10.](#page-41-0) V předposlední kapitole jsou pak shrnuty dosažené výsledky segmentace a vymaskování cévního řečiště.

Poslední kapitola shrnuje popis funkcí vytvořených v programu MATLAB pro účely této práce.

Úspěšnost segmentace cévního řečiště je možné vylepšit např. přidáním dalšího Gaborova filtru pro nejsilnější cévy ze snímků v HRF databázi či spojením přerušených úseků cév a následným odstraněním pixelů šumu.

### **LITERATURA**

- <span id="page-56-3"></span><span id="page-56-0"></span>[1] HYCL, Josef. *Oftalmologie: minimum pro praxi*. 2. vyd. Praha: Triton, 2006, 151 s. ISBN 8072548271.
- <span id="page-56-1"></span>[2] KUCHYNKA,P. a kol. *Oční lékařství*. Praha: Grada Publishing a.s., 2007,821 s.ISBN 9788024711638
- <span id="page-56-11"></span>[3] KOLÁŘ,R. *Lékařská diagnostická technika* elektronick8 skripta. Brno 2007
- <span id="page-56-5"></span>[4] SINTHANAYOTHIN CH., BOYCE F. J. Automated localisation of the optic disc, fovea, and retinal blood vessels from digital colour fundus images [online].. Br. J. Ophthalmol, 1999 [cit. 2. prosince 2012]. 83: pp. 902-910. Dostupné z URL:  $\langle \frac{http://bio.bmi.com/cgi/content/full}{83/8/902}\rangle$ .
- <span id="page-56-10"></span>[5] KOLÁŘ R. *Diagnostika bio- a eko- systémů; Fundus kamery, konfokální mikroskopie- přednáška* [online]. ÚBMI VUT Brno. 2007. Dostupné z URL: *<*[http://www.ubmi.feec.vutbr.cz/~kolarr/mdbe/Kolar\\_MDBE\\_3.pdf>.](http://www.ubmi.feec.vutbr.cz/~kolarr/mdbe/Kolar_MDBE_3.pdf>.)
- <span id="page-56-2"></span>[6] ODSTRČILÍK J.Analýza barevných snímků sítnice se zaměřením na segmentaci cévního řečiště diplomová práce. VUT Brno, Fakulta elektrotechniky a komunikačních technologií. 2008. 88 s. Vedoucí diplomové práce prof. Ing. Jiří Jan, CSc.
- <span id="page-56-7"></span>[7] DRIVE Digital Retinal Images for Vessel Extraction [online]. [cit. 15. prosince 2014]. Dostupné z URL: <http://www.isi.uu.nl/Research/ Databases/DRIVE>.
- <span id="page-56-4"></span>[8] HOOVER A. Locating the optic nerve [online]. 2002 [cit. 2. prosince 2012]. Dostupné z URL: <http://www.parl.clemson.edu/stare/nerve>.
- <span id="page-56-6"></span>[9] BUDAI A., MICHELSON G., HORNEGGER J. Multiscale Blood Vessel Segmentation in Retinal Fundus Images [pdf dokument]. Germany.
- <span id="page-56-9"></span>[10] HENEGHAN C., FLYNN J., OKEEFE M., CAHILL M. Characterization of changes in blood vessel width and tortuosity in retinopathy of prematurity using image analysis Med. Image Anal., vol. 6, pp. 407- 429, 2002.
- <span id="page-56-8"></span>[11] GIANINI A., GRISAN E., RUGGERI A. Enhanced Classification-Based Vessel Tracking Using Vessel Models and Hough Transform Proc. of the 3rd European Medical and Biological Engineering Conference EMBEC 2005. November 20-25, 2005, Prague, Czech Republic. vol. 11, no.1, ISSN 1727-1983.
- <span id="page-57-1"></span>[12] HOOVER A., KOUTZNESTOVA V., GOLDBAUM Locating blood vessels in retinal images by piecewise threshold probing of a matched filter response IEEE Trans. 2000. Med. Imag., vol. 19, pp. 203-210
- <span id="page-57-6"></span>[13] JIANG X., MOJON D. Adaptive local thresholding by verification-based multithreshold probing with application to vessel detection in retinal images IEEE Trans. 2003. Pattern Anal. Machine Intell., vol. 25, pp. 131–137.
- <span id="page-57-9"></span>[14] MARÍN D., AQUINO A., GERÚNDEZ-ARIAS M. E., et al. A New Supervised Method for Blood Vessel Segmentation in Retinal Images by Using Gray-Level and Moment Invariants-based Features IEEE Trans. on Medical Imaging, vol. 30, no. 1, 2011.
- <span id="page-57-7"></span>[15] MENDOC A. M.¸ CAMPILHO A. Segmentation of Retinal Blood Vessels by Combining the Detection of Centerlines and Morphological Reconstruction IEEE Trans. Med. Imag. 2006. vol. 25, pp. 1200-1213..
- <span id="page-57-0"></span>[16] SOARES J. V. B., LEANDRO J. J. G., CESAR JR. R. M., et al. Retinal vessel segmentation using the 2-D Gabor wavelet and supervised classification IEEE Transactions on Medical Imaging. 2006. 25(9): 1214–1222.
- <span id="page-57-8"></span>[17] STAAL J., ABRAMOFF M. D., NIEMEIJER J., VIERGEVER M. A., VAN GINNEKEN B.: Ridge-based vessel segmentation in color images of the retina IEEE Trans. Med. Imag.. Apr. 2004. vol. 23, no. 4, pp. 501-509.
- <span id="page-57-3"></span>[18] VLACHOS M., DERMATAS E. Multi-scale retinal vessel segmentation using line tracking Computerized Medical Imaging and Graphics. vol. 34, 2010. pp. 213-227.
- <span id="page-57-2"></span>[19] ZHANG L., LI Q., YOU J., et al. A modified matched filter with doublesided thresholding for screening proliferative diabetic retinopathy IEEE Trans. on Information Technology in Biomedicine. July 2009. vol. 13, no. 4.
- <span id="page-57-5"></span>[20] K. K. DELIBASIS, I. A. KECHRINIOTIS, C. TSONOS, et al. Automatic model-based tracing algorithm for vessel segmentation and diameter estimation 2010. Computer Methods and Programs in Biomedicine, vol. 100. pp. 108-122.
- <span id="page-57-4"></span>[21] RAMONTAN L., POLETTI E., FIORIN D., et al. A Web-based System for the Quantitative and Reproducible Assessment of Clinical Indexes from the Retinal Vasculature IEEE Trans Biomed Eng. 2010 Oct 14.
- [22] ZVÁROVÁ, J., MAZURA, I. Stochastická genetika 172 str., 1. vydání listopad 2002 ISBN 80-246-0264-4
- [23] ZVÁRA, K. Pravděpodobnost a matematická statistika.3. vydání Matfyzpress 2002. ISBN 80-85863-93-6 230s.
- <span id="page-58-3"></span>[24] ODSTRČILÍK, J. Retinal Vessel Segmentation by Improved Matched Filtering: Evaluation on a New High– Resolution Fundus Image Database. IET Image Processing, 2013, roč. 7, č. 4, s. 373-383. ISSN: 1751- 9659.
- [25] FRAZ, M. M., et al. Blood vessel segmentation methodologies in retinal images – A Survey. Computer methods and Programs in Biomedicine, vol. 108, no. 1, pp. 407–433, 2012.
- <span id="page-58-0"></span>[26] KUBENA,T. [online]. [cit. 15. prosince 2014] Dostupné z URL:  $\langle$ http://www. kubena.cz/text/uvod.php>
- <span id="page-58-1"></span>[27] Kraus, H. a kol.: Kompendium očního lékařství, Praha: Grada Publishing, 1997, 360 s.
- <span id="page-58-2"></span>[28] *J. Řehák, M. Rehák a kol. Venózní okluze sítnice*. 1.vydání. Praha: Grada, 2011. s. 119-126, 7 s. Neuveden. ISBN 978-80-247-3480-4.
- <span id="page-58-6"></span>[29] STEINWART, Ingo ; CHRISTMANN, Andreas . Support vector machines. 1 : Springer, 2008.ISBN 0387772413.
- <span id="page-58-5"></span>[30] Fraz, M.M.; Remagnino, P.; Hoppe, A.; Velastin, S.; Uyyanonvara, B.; Barman, S.A., "A supervised method for retinal blood vessel segmentation using line strength, multiscale Gabor and morphological features,"Signal and Image Processing Applications (ICSIPA), 2011 IEEE International Conference on , vol., no., pp.410,415, 16-18 Nov. 2011 doi: 10.1109/ICSIPA.2011.6144129
- <span id="page-58-4"></span>[31] ODSTRCILIK, J., R. KOLAR, J. JAN, R. P. TORNOW a A. BUDAI. 2014. Blood vessel segmentation in video-sequences from the human retina. 2014 IEEE International Conference on Imaging Systems and Techniques (IST) Proceedings. IEEE, : 129-133. DOI: 10.1109/IST.2014.6958459. ISBN 978-1-4799- 5220-5

# **SEZNAM SYMBOLŮ, VELIČIN A ZKRATEK**

<span id="page-59-0"></span>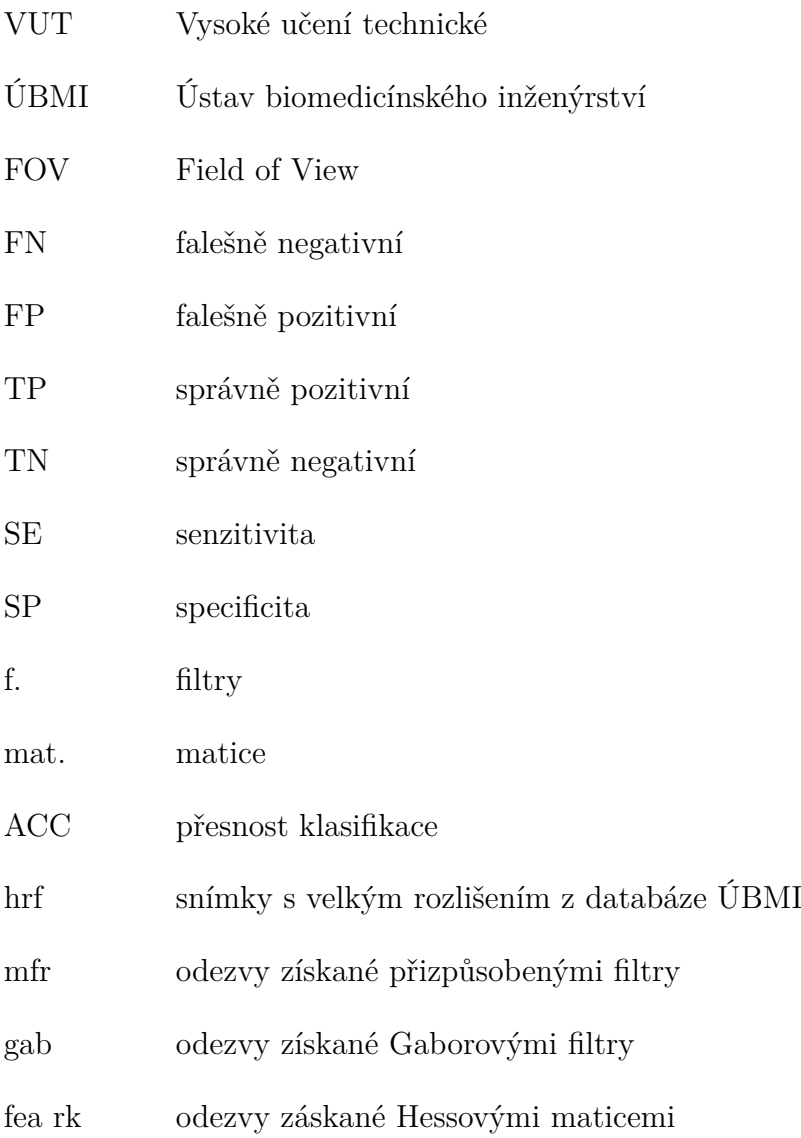

# **SEZNAM PŘÍLOH**

<span id="page-60-0"></span>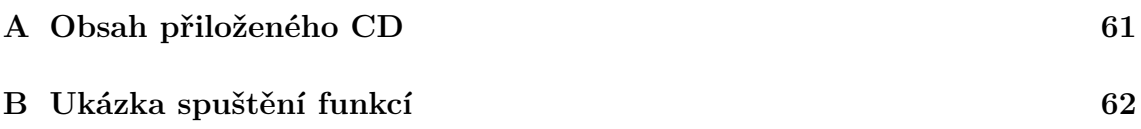

# <span id="page-61-0"></span>**A OBSAH PŘILOŽENÉHO CD**

- videosekvence  $\rm n 4\_10\_1\_2$
- odezvy videosekvence s Gaborovými filtry, přizpůsobenými filtry a Hessovými maticemi
- snímek HRF $01\_h$
- odezvy HRF snímku s Gaborovými filtry, přizpůsobenými filtry a Hessovými maticemi
- Funkce Gabor pro získání odezev od Gaborova filtru
- Funkce Klasifikace pro klasifikaci snímku
- Funkce Vymaskovani pro odstranění cévního řečiště ze snímku
- skript vyhodnoceni\_klasifikace\_hrf
- skript vyhodnoceni\_klasifikace\_video

# <span id="page-62-0"></span>**B UKÁZKA SPUŠTĚNÍ FUNKCÍ**

- Funkce Gabor
	- **–** snímky HRF

```
image=imread('01_h.jpg');
image= im2double(rgb2gray(image));
Gabout=gabor(image);
```
**–** videosekvence

```
load('n4_10_1_2.mat');
[\sim, \sim, c]=size(video);
for i=1:c
    Gabout(:,:,:i)=gabor(video(:,:,i));
end
```
- Funkce klasifikace
	- **–** snímky HRF

```
load('01\_h.jpg\_fea\_rk.mat');
fea_rk=mfr;
load ('01\_h.jpg\_mfr.mat');
load ('01_h_qabor.mat');
% popr. image=imread('01_h.jpg');
% image= im2double(rgb2gray(image));
% gab=gabor(image);
vahy=[0.212167 0.1163358641 2988.11203];
prah=0.9106;
[vystup]=klasifikace(gab, mfr,fea_rk,vahy,prah);
figure()
imshow(vystup,[])
```
**–** videosekvence

```
load('N00004_2013−10−01_02.avi_FEA_ALL_frames.mat');
load ('gab_n4_10_1_2.mat');
% popr. load('n4_10_1_2.mat');
\frac{1}{6} [\sim, \sim, c]=size(video);
% for i=1:c
% gab(:,:,i)=gabor(video(:,:,i));
% end
[a,b,d]=size(qab);
vahy=[0.117147068060060 0.0602708402016501 494.919558087038];
```

```
prah=0.9106;
for i=1:d
vystup=klasifikace(gab(:,:,i), mfr(:,:,i),fea_rk(:,:,i),vahy,prah);
end
```
- Funkce Vymaskovani
	- **–** snímky HRF

```
load('01_h_klasifikovane.mat');
% misto nacteni klasifikovaneho snimku hrf lze volat funkci klasifikace (v
image=imread('01_h.jpg');
image= im2double(rgb2gray(image));
vymaskovano=vymaskovani(vystup,image,51);
```
**–** videosekvence

```
load('n4_10_1_2_klasifikovane.mat');
% misto nacteni klasifikovane sekvence lze volat funkci klasifikace (viz.
load('n4 10 1 2.mat');
vymaskovano=vymaskovani(vystup,video,15);
```